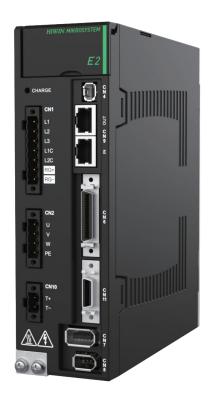

# **E2 Series Servo Drive**

EtherNet/IP Communication Command Manual

> www.hiwinmikro.tw MD44UE01-2412\_V1.2

# **Revision History**

The version of the manual is also indicated on the bottom of the front cover.

### MD44UE01-2412\_V1.2

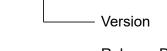

— Release Date

| Release Date                 | Version | Applicable Product    | Revision Contents                                                                                                    |  |  |
|------------------------------|---------|-----------------------|----------------------------------------------------------------------------------------------------|--|--|
| Dec. 10 <sup>th</sup> , 2024 | 1.2     | E2 series servo drive | 1. Add Time Sync specification description in                                                                                                    |  |  |
| Dec. 10 <sup></sup> , 2024   | 1.2     | Ez senes servo unve   | Image: serve drive       1. Add Time Sync specification description in section 2.1 Communication specification         Image: serve drive       1. Update section 2.3 Cyclic I/O data formation         Image: serve drive       1. Update section 2.4 Cyclic I/O data description.         Image: serve drive       3. Update section 3.7.1 E2 drive objects:         Update the description of object 306Ch bit 8~15, add PT function objects         306Dh~3070h, and add gantry control objects 3080h~3088h. |  |  |
|                              |         |                       | No drive       1. Add Time Sync specification description in section 2.1 Communication specification.         1. Update section 2.3 Cyclic I/O data format.         2. Add section 2.4 Cyclic I/O data description.         3. Update section 3.7.1 E2 drive objects:         Update the description of object 306Ch bit 8~15, add PT function objects         306Dh~3070h, and add gantry control objects 3080h~3088h.                                                                                          |  |  |
|                              |         |                       | 2. Add section 2.4 Cyclic I/O data                                                                                                    |  |  |
| Aug. 15 <sup>th</sup> , 2024 |         | E2 series servo drive | description.                                                                                                    |  |  |
|                              | 1 1     |                       | 3. Update section 3.7.1 <b>E2 drive objects</b> :                                                                                                    |  |  |
| Aug. 15 <sup>44</sup> , 2024 | 1.1     |                       | Update the description of object 306Ch bit                                                                                                    |  |  |
|                              |         |                       | 8~15, add PT function objects                                                                                                    |  |  |
|                              |         |                       | 306Dh~3070h, and add gantry control                                                                                                    |  |  |
|                              |         |                       | objects 3080h~3088h.                                                                                                    |  |  |
| Mar. 01 <sup>st</sup> , 2024 | 1.0     | E2 series servo drive | First edition.                                                                                                    |  |  |

### **Related Documents**

Through related documents, users can quickly understand the positioning of this manual and the correlation between manuals and products. Go to HIWIN MIKROSYSTEM's official website  $\rightarrow$  Download  $\rightarrow$  Manual Overview for details (<u>https://www.hiwinmikro.tw/Downloads/ManualOverview\_EN.htm</u>).

# **Table of Contents**

| 1. | About t | this manual                         | 1-2<br>1-2<br>2-1<br>2-1<br>2-3<br>2-3<br>2-5<br>2-6<br>2-6<br>2-6<br>2-6<br>2-7 |
|----|---------|-------------------------------------|----------------------------------------------------------------------------------|
|    | 1.1     | Preface                             |                                                                                  |
|    | 1.2     | Trademarks                          | 1-2                                                                              |
| 2. | EtherN  | let/IP communication                |                                                                                  |
|    | 2.1     | Communication specification         |                                                                                  |
|    | 2.2     | Panel indicators                    |                                                                                  |
|    | 2.3     | Cyclic I/O data format              |                                                                                  |
|    | 2.4     | Cyclic I/O data description         |                                                                                  |
|    | 2.      | 2.4.1 Controlword 2                 |                                                                                  |
|    | 2.      | 2.4.2 Statusword 2                  |                                                                                  |
|    | 2.      | 2.4.3 Ext. user command/monitor 1~3 |                                                                                  |
| 3. | Drive p | profile                             |                                                                                  |
|    | 3.1     | Finite State Automaton (FSA)        |                                                                                  |
|    | 3.2     | Profile position mode (PP)          |                                                                                  |
|    | 3.3     | Homing mode (HM)                    |                                                                                  |
|    | 3.4     | Profile velocity mode (PV)          |                                                                                  |
|    | 3.5     | Profile torque mode (TQ)            |                                                                                  |
|    | 3.6     | Touch probe function                |                                                                                  |
|    | 3.7     | Object dictionary list              |                                                                                  |
|    | 3.      | B.7.1 E2 drive objects              |                                                                                  |
|    | 3.      | B.7.2 CiA402 objects                |                                                                                  |

# 1. About this manual

| 1. | About this | manual     | 1-1 |
|----|------------|------------|-----|
|    | 1.1        | Preface    | 1-2 |
|    | 1.2        | Trademarks | 1-2 |

# 1.1 Preface

This manual provides information necessary to operate HIWIN E2 series servo drive via EtherNet/IP communication. For further understanding of E2 series servo drive, please refer to related user manuals.

# **1.2 Trademarks**

CIP and EtherNet/IP are trademarks of ODVA, Inc.

# 2. EtherNet/IP communication

| 2. | EtherNet/IP communication |       |                               |       |  |  |  |
|----|---------------------------|-------|-------------------------------|-------|--|--|--|
|    | 2.1                       | Co    | mmunication specification     | . 2-2 |  |  |  |
|    | 2.2                       | Par   | nel indicators                | . 2-3 |  |  |  |
|    | 2.3                       | Сус   | clic I/O data format          | . 2-5 |  |  |  |
|    | 2.4                       | Сус   | clic I/O data description     | . 2-6 |  |  |  |
|    |                           | 2.4.1 | Controlword 2                 | . 2-6 |  |  |  |
|    |                           | 2.4.2 | Statusword 2                  | . 2-6 |  |  |  |
|    |                           | 2.4.3 | Ext. user command/monitor 1~3 | . 2-7 |  |  |  |
|    |                           |       |                               |       |  |  |  |

# 2.1 Communication specification

Table 2.1.1

| E                          | EtherNet/IP Communication Specification                                                                                                    |  |  |  |  |
|----------------------------|----------------------------------------------------------------------------------------------------|--|--|--|--|
| Communication protocol     | EtherNet/IP adaptation of CIP                                                                                                    |  |  |  |  |
| Device profile             | Generic device                                                                                                    |  |  |  |  |
| Physical layer             | 10BASE-T/100BASE-TX, full duplex                                                                                                    |  |  |  |  |
| Auto-MDI/MDIX detection    | Yes                                                                                                    |  |  |  |  |
| Time Sync (CIP Sync)       | No                                                                                                    |  |  |  |  |
| Cable                      | CAT5e or CAT6 shielded                                                                                                    |  |  |  |  |
| Node-to-node distance      | Max. 100 m                                                                                                    |  |  |  |  |
| Cyclic update period       | Min. 1.0 ms                                                                                                    |  |  |  |  |
| IP addressing mode         | Static/DHCP/BOOTP                                                                                                    |  |  |  |  |
| Data transmission mode     | Cyclic I/O data, Explicit message                                                                                                    |  |  |  |  |
| Supported network features | Link Layer Discovery Protocol (LLDP)<br>Device Level Ring (DLR)<br>Address Conflict Detection (ACD)<br>Quality of Service (QoS)<br>CIP Reset Services: Type 0, Type 1, Type 2                                                                                                    |  |  |  |  |
| CIP objects                | Identity Object (0x01)<br>Message Router Object (0x02)<br>Assembly Object (0x04)<br>Connection Manager Object (0x06)<br>Time Sync Object (0x43)<br>Device Level Ring Object (0x47)<br>QoS Object (0x48)<br>TCP/IP Interface Object (0xF5)<br>Ethernet Link Object (0xF6)<br>LLDP Management Object (0x109)<br>LLDP Data Table Object (0x10A) |  |  |  |  |
| Motion profile             | CiA402: PP, PV, TQ, HM                                                                                                    |  |  |  |  |

#### E2 Series Servo Drive EtherNet/IP Communication Command Manual

### 2.2 Panel indicators

Figure 2.2.1 is the panel of E2 series servo drive. On this panel, the 7-segment display is used to display the drive's status and the current alarm/warning code, the LEDs are used to display the EtherNet/IP communication status, and the rotary switches are not functional here. The states of each LED are described in Table 2.2.1, and the states of 7-segment display are described in Table 2.2.2.

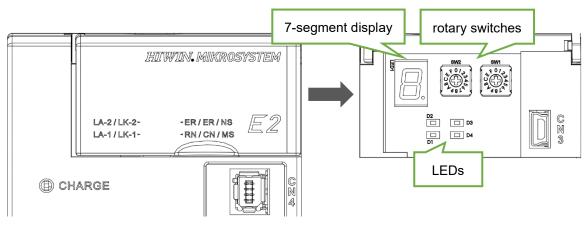

Figure 2.2.1

| Label          | LED Mark | Name                                                                                                    | Color                                                     | State              | Description                                                                                                    |
|----------------|----------|----------------------------------------------------------------------------------------------------|-----------------------------------------------------------|--------------------|----------------------------------------------------------------------------------------------------|
|                |          | / D2Link<br>statusOffPower off, or link<br>not established.The drive<br>port has r<br>without traffic./ D2Link<br>statusSteady GreenLink is established<br>without traffic.The phys<br>without data trans<br>data trans<br>data trans/ D2Flashing GreenLink is established<br>with traffic.The phys<br>data trans<br>data trans/ D3Network<br>statusOffPower off, or no IP<br>address.The drive<br>IP configu<br>An IP add<br>c CIP conn<br>established<br>An IP add<br>a CIP con<br>established<br>statusD3Network<br>statusFlashing GreenNo connectionAn IP add<br>a CIP con<br>established<br>a CIP con<br>established<br>a CIP con<br>established<br>greenD3Network<br>statusFlashing RedConnectedAn IP add<br>a CIP con<br>established<br>a CIP con<br>established<br>a CIP con<br>established<br>green/RedDuplicate IPThe drive<br>IP address | The drive is power off, or the port has no physical link. |                    |                                                                                                    |
| LA-1 /<br>LA-2 | D1 / D2  |                                                                                                    | Steady Green                                              |                    | The physical link is created without data transmission.                                                                                                    |
|                |          |                                                                                                    | Flashing Green                                            |                    | The physical link is created with data transmission.                                                                                                    |
|                |          |                                                                                                    | Off                                                       |                    | The drive is power off, or without IP configuration.                                                                                                    |
|                |          |                                                                                                    | Flashing Green                                            | No connection      | An IP address is configured, but<br>CIP connection is not<br>established.                                                                                      |
|                | D3       |                                                                                                    | Steady Green                                              | Connected          | An IP address is configured, and a CIP connection is established.                                                                                              |
| NS             |          |                                                                                                    | Flashing Red                                              | Connection timeout | An IP address is configured,<br>and a CIP connection has<br>timeout.<br>The network status goes to<br>steady green when a CIP<br>connection is re-established. |
|                |          |                                                                                                    | Steady Red                                                | Duplicate IP       | The drive has detected that its IP address is already in use.                                                                                                  |
|                |          |                                                                                                    |                                                           | Self-test          | The drive is performing its power up testing.                                                                                                    |
|                |          |                                                                                                    | Off                                                       | Power off          | The drive is in power off state.                                                                                                    |
| MS             | D4       | Module<br>status                                                                                                    | Flashing Green                                            | Drive not ready    | The drive is not ready.                                                                                                    |
|                |          |                                                                                                    | Steady Green                                              | Drive ready        | The drive is in drive ready state.                                                                                                    |

Table 2.2.1

HIWIN MIKROSYSTEM CORP.

MD44UE01-2412

EtherNet/IP communication

#### E2 Series Servo Drive EtherNet/IP Communication Command Manual

| Label | LED Mark | Name | Color                 | State       | Description                                   |
|-------|----------|------|-----------------------|-------------|-----------------------------------------------|
|       |          |      | Steady Red            | Drive alarm | The drive is in alarm state.                  |
|       |          |      | Flashing<br>Green/Red | Self-test   | The drive is performing its power up testing. |

#### Table 2.2.2

| Display | Function Description                                                                                                    |
|---------|----------------------------------------------------------------------------------------------------|
|         | Status of rotation detection output (TGON) signal<br>Light up when the rotary velocity of the servo motor exceeds the setting value. (Set via<br>Pt502 or Pt581. The default setting is 20 rpm or 20 mm/s.) Do not light up when the<br>rotary velocity of the servo motor is below the setting value. |
|         | Servo ready display<br>Light up when servo OFF. Do not light up when servo ON.                                                                                                    |
|         | Display of command input<br>Light up during command input.                                                                                                    |
|         | Display of connection<br>Light up during connection.                                                                                                    |

# 2.3 Cyclic I/O data format

Table 2.3.1 shows the I/O data format of cyclic data transmission. The data format is 64-Byte input and 64-Byte output for data transmission between a drive and a controller.

| Word  | Command              |            | Response                     |                |  |
|-------|----------------------|------------|------------------------------|----------------|--|
| vvora | Name                 | Object No. | Name                         | Object No.     |  |
| 0     | Mode of operation    | 6060h      | Mode of operation display    | 6061h          |  |
| 1     | Controlword          | 6040h      | Statusword                   | 6041h          |  |
| 2     | Townshipsoittion     | 00745      | Desition estual value        | 600 4h         |  |
| 3     | Target position      | 607Ah      | Position actual value        | 6064h          |  |
| 4     | Terretuelecity       | COLLP      |                              | cocch          |  |
| 5     | Target velocity      | 60FFh      | Velocity actual value        | 606Ch          |  |
| 6     | Target torque        | 6071h      | Torque actual value          | 6077h          |  |
| 7     | Controlword 2        | -          | Statusword 2                 | -              |  |
| 8     | Drefile velocity     | 6001h      |                              | 60 <b>5</b> 4h |  |
| 9     | Profile velocity     | 6081h      | Following error actual value | 60F4h          |  |
| 10    | Drefile ecceleration | 6002h      | Reserved                     | -              |  |
| 11    | Profile acceleration | 6083h      | Drive alarm code             | -              |  |
| 12    | Profile deceleration | 6084h      | Drive warning code           | -              |  |
| 13    |                      | 000411     | Touch probe status           | 60B9h          |  |
| 14    | Tergue elene         | 6087h      | Tauch probe 1 positive edge  | 60BAh          |  |
| 15    | Torque slope         | 000711     | Touch probe 1 positive edge  | OUDAN          |  |
| 16    | Reserved             | -          | Touch probe 2 positive edge  | 60BCh          |  |
| 17    | Touch probe function | 60B8h      | Touch probe 2 positive edge  | OUDCII         |  |
| 18    | Digital output       | 60FE:01h   | Digital input                | 60FDh          |  |
| 19    | Digital output       | 00FE.0111  | Digital input                | OUFDII         |  |
| 20~25 | Reserved             | -          | Reserved                     | -              |  |
| 26    | Ext. user command 1  |            | Ext. user monitor 1          |                |  |
| 27    | Ext. user command 1  | -          |                              | -              |  |
| 28    | Ext. user command 2  |            | Ext. user monitor 2          |                |  |
| 29    |                      | -          |                              | -              |  |
| 30    | Ext. user command 3  |            | Ext. user monitor 3          |                |  |
| 31    |                      | -          |                              | -              |  |

Table 2.3.1

# 2.4 Cyclic I/O data description

Items without object No. in Table 2.3.1 are described in this section. For the description of items with object No., please refer to section 3.7.2.

### 2.4.1 Controlword 2

This item is not implemented yet.

### 2.4.2 Statusword 2

The drive states are responded to a controller via Statusword 2. Please refer to "E2 Series Servo Drive User Manual" for the detailed description of each state.

| bit 7  | bit 6  | bit 5  | bit 4  | bit 3  | bit 2  | bit 1 | bit 0           |
|--------|--------|--------|--------|--------|--------|-------|-----------------|
| VLT    | CLT    | BK     | STO    | SF2    | SF1    | S-RDY | D-RDY           |
| bit 15 | bit 14 | bit 13 | bit 12 | bit 11 | bit 10 | bit 9 | bit 8           |
| Rese   | erved  | Rese   | erved  | INDEX  | HOMED  | NEAR  | COIN /<br>V-CMP |

Table 2.4.2.1

D-RDY: Drive ready state S-RDY: Servo ready state SF1: STO SF1 input state

SF2: STO SF2 input state

STO: STO function active state

BK: Brake active state

CLT: Torque limit detection state

VLT: Velocity limit detection state

COIN: Positioning completion state V-CMP: Velocity reach state NEAR: Positioning near state HOMED: Homing completion state INDEX: Index signal output

### 2.4.3 Ext. user command/monitor 1~3

Word 26 to 31 of the cyclic IO data offer three extension user command parameters and three user monitor parameters for users to set in Thunder. The setting path is "Tools $\rightarrow$ EtherNet/IP setup $\rightarrow$ Ext. I/O data tab", as Figure 2.4.3.1 shows. For the setting parameter No. (object No.), please refer to section 3.7.

Notice: When setting the extension user parameter, please ensure its data type is writable. Thunder cannot inform such setting errors, and the drive will ignore the incorrect parameter settings.

| File Tools | Settings Access Help Advanced                                              |                   |                                       |               |             |                                        |               |   |
|------------|----------------------------------------------------------------------------|-------------------|---------------------------------------|---------------|-------------|----------------------------------------|---------------|---|
|            | Communication setup<br>PROFINET setup<br>EtherNet/IP setup                 | <b>? E</b>        | ☞ 🌊                                   | 0 🥕           |             | a 🔁                                    | <b></b>       | ٩ |
| 4          | Phase initialization setup<br>Auto tune<br>Absolute encoder initialization | EtherNet/IP setup | ixt. I/O data                         |               |             |                                        | _ []          | × |
| [<br>(     | Analog offset<br>Dynamic brake resistor wizard<br>Gantry control system    | - User cyclic     | command data ——<br>Parameter No.(Hex) | Subindex(Hex) | User cyclic | response data ——<br>Parameter No.(Hex) | Subindex(Hex) |   |
|            | Electronic cam<br>Tuneless                                                 | RxData 1          | 3201                                  | 0000          | TxData 1    | 3201                                   | 0000          |   |
|            | Error map setup                                                            | RxData 2          | 3202                                  | 0000          | TxData 2    | 3202                                   | 0000          |   |
| F          | I/O configuration<br>Real-time data collection                             | RxData 3          | 3203                                  | 0000          | TxData 3    | 3203                                   | 0000          |   |
| E          | Spectrum analyzer<br>Error log<br>Messages+command prompt                  |                   |                                       |               | Apply       |                                        |               |   |
|            | Set to factory default<br>Update firmware                                  |                   |                                       |               |             |                                        |               |   |

Figure 2.4.3.1

MD44UE01-2412

EtherNet/IP communication

E2 Series Servo Drive EtherNet/IP Communication Command Manual

(This page is intentionally left blank.)

# 3. Drive profile

| 3. | Drive | Drive profile |                          |        |  |  |  |
|----|-------|---------------|--------------------------|--------|--|--|--|
|    | 3.1   | Fini          | te State Automaton (FSA) | 3-2    |  |  |  |
|    | 3.2   | Pro           | file position mode (PP)  | 3-5    |  |  |  |
|    | 3.3   | Hor           | ning mode (HM)           | . 3-12 |  |  |  |
|    | 3.4   | Pro           | file velocity mode (PV)  | . 3-19 |  |  |  |
|    | 3.5   | Pro           | file torque mode (TQ)    | . 3-21 |  |  |  |
|    | 3.6   | Tou           | ch probe function        | . 3-23 |  |  |  |
|    | 3.7   | Obj           | ect dictionary list      | . 3-27 |  |  |  |
|    |       | 3.7.1         | E2 drive objects         | . 3-27 |  |  |  |
|    |       | 3.7.2         | CiA402 objects           | . 3-33 |  |  |  |

E2 EtherNet/IP servo drive implements drive profile based on CiA402 standard. The applied Finite State Automaton (FSA) and the operation modes, including profile position mode (PP), profile velocity mode (PV), profile torque mode (TQ) and homing mode (HM), are described in this chapter.

# 3.1 Finite State Automaton (FSA)

Figure 3.1.1 defines FSA of E2 EtherNet/IP servo drive. The transitions between the states depend on the Controlword (6040h) from a host and the internal states of drive. The drive state is set to the Statusword (6041h) to respond to the host.

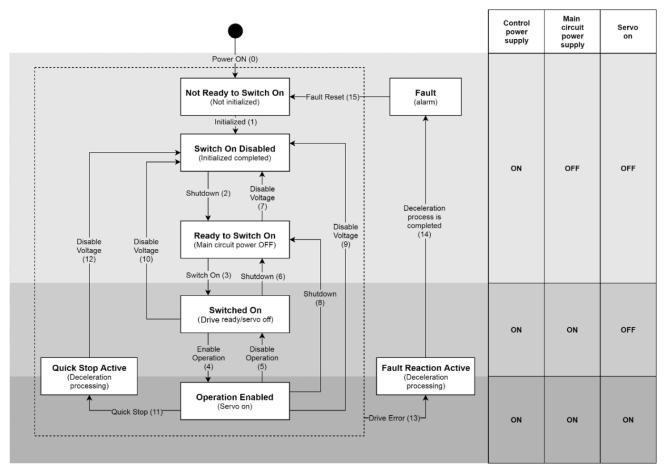

Figure 3.1.1

### E2 Series Servo Drive EtherNet/IP Communication Command Manual

The events and actions in Figure 3.1.1 are described in Table 3.1.1.

| Table | 3.1.1 |  |
|-------|-------|--|
|       |       |  |

| Trans | Event                                                                                                    | Action                                                                               |
|-------|----------------------------------------------------------------------------------------------------|--------------------------------------------------------------------------------------|
| 0     | Control power is ON or drive is reset.                                                                              | Drive performs initialization and self-test.                                         |
| 1     | Initialization is completed.                                                                                        | Communication is activated.                                                          |
| 2     | Receive "Shutdown" command.                                                                                         | None                                                                                 |
| 3     | Receive "Switch on" command when high-level<br>power is ON.                                                         | None                                                                                 |
| 4     | Receive "Enable operation" command.                                                                                 | The motor and the drive functions are enabled, and all command settings are cleared. |
| 5     | Receive "Disable operation" command.                                                                                | The motor and the drive functions are disabled.                                      |
| 6     | Receive "Shutdown" command.                                                                                         | None                                                                                 |
| 7     | <ol> <li>Receive "Quick stop" or "Disable voltage"<br/>command.</li> <li>ESM is in Init state.</li> </ol>           | None                                                                                 |
| 8     | Receive "Shutdown" command.                                                                                         | The motor and the drive functions are disabled.                                      |
| 9     | Receive "Disable voltage" command.                                                                                  | The motor and the drive functions are disabled.                                      |
| 10    | <ol> <li>Receive "Quick stop" or "Disable voltage"<br/>command.</li> <li>ESM is transited to Init state.</li> </ol> | None                                                                                 |
| 11    | Receive "Quick stop" command.                                                                                       | "Quick stop" function starts.                                                        |
| 12    | An automatic transition when "Quick stop" function is completed                                                     | The motor and the drive functions are disabled.                                      |
| 13    | The drive detects an error.                                                                                         | The drive-defined or user-configured fault reactions are executed.                   |
| 14    | An automatic transition after deceleration process is completed                                                     | The motor and the drive functions are disabled.                                      |
| 15    | Receive "Fault reset" command.                                                                                      | Reset the fault state if the fault situation of drive is no longer stayed.           |

The command codes of Controlword corresponding to FSA transitions are described in Table 3.1.2.

| Command                                                                               | Bits of 6040h (Controlword) |       |       |       |       | Transition   |
|---------------------------------------------------------------------------------------|-----------------------------|-------|-------|-------|-------|--------------|
| Command                                                                               | Bit 7                       | Bit 3 | Bit 2 | Bit 1 | Bit 0 | Transition   |
| Shutdown                                                                              | 0                           | Х     | 1     | 1     | 0     | 2, 6, 8      |
| Switch on                                                                             | 0                           | 0     | 1     | 1     | 1     | 3            |
| Switch on + Enable operation                                                          | 0                           | 1     | 1     | 1     | 1     | 3+4*         |
| Disable voltage                                                                       | 0                           | Х     | Х     | 0     | Х     | 7, 9, 10, 12 |
| Quick stop                                                                            | 0                           | Х     | 0     | 1     | Х     | 7, 10, 11    |
| Disable operation                                                                     | 0                           | 0     | 1     | 1     | 1     | 5            |
| Enable operation                                                                      | 0                           | 1     | 1     | 1     | 1     | 4            |
| Fault reset                                                                           | 0→1                         | Х     | Х     | Х     | Х     | 15           |
| *It will automatically transit to "Enable operation" after "Switched on" is executed. |                             |       |       |       |       |              |

#### Table 3.1.2

MD44UE01-2412

MD44UE01-2412

Drive profile

The state codes of Statusword corresponding to FSA states are described in Table 3.1.3.

| Tab | le | 3. | 1 | .3 |  |
|-----|----|----|---|----|--|
|     |    |    |   |    |  |

| 6041h (Statusword)   | FSA state              |
|----------------------|------------------------|
| xxxx xxxx x0xx 0000b | Not ready to switch on |
| xxxx xxxx x1xx 0000b | Switch on disabled     |
| xxxx xxxx x01x 0001b | Ready to switch on     |
| xxxx xxxx x01x 0011b | Switched on            |
| xxxx xxxx x01x 0111b | Operation enabled      |
| xxxx xxxx x00x 0111b | Quick stop active      |
| xxxx xxxx x0xx 1111b | Fault reaction active  |
| xxxx xxxx x0xx 1000b | Fault                  |

# 3.2 Profile position mode (PP)

PP mode is used for positioning with the setting of a profile velocity and a profile acceleration. Figure 3.2.1 shows the input and output objects of the structure of PP mode.

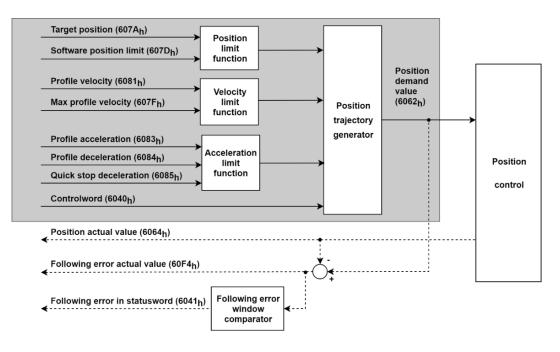

Figure 3.2.1

Note: When the motor is moving, the change of Profile acceleration (6083h) and Profile deceleration (6084h) will not be executed until the moving is done.

The related objects of PP mode are listed in Table 3.2.1.

Table 3.2.1

| Index | Sub-<br>Index | Name                           | Data<br>type | Access | Valid value              | Unit  |
|-------|---------------|--------------------------------|--------------|--------|--------------------------|-------|
| 6040h | 00h           | Controlword                    | U16          | rw     | 0x0 ~ 0xFFFF             | -     |
| 6041h | 00h           | Statusword                     | U16          | ro     | 0x0 ~ 0xFFFF             | -     |
| 605Dh | 00h           | Halt option code               | 116          | ro     | 1, 2                     | -     |
| 6062h | 00h           | Position demand value          | 132          | ro     | -2147483648 ~ 2147483647 | inc   |
| 6063h | 00h           | Position actual internal value | 132          | ro     | -2147483648 ~ 2147483647 | count |
| 6064h | 00h           | Position actual value          | 132          | ro     | -2147483648 ~ 2147483647 | inc   |
| 6065h | 00h           | Following error window         | U32          | rw     | 0 ~ 4294967295           | inc   |
| 6066h | 00h           | Following error time out       | U16          | rw     | 0 ~ 65535                | ms    |
| 6067h | 00h           | Position window                | U32          | rw     | 0 ~ 4294967295           | inc   |
| 6068h | 00h           | Position window time           | U16          | rw     | 0 ~ 65535                | ms    |
| 606Ch | 00h           | Velocity actual value          | 132          | ro     | -2147483648 ~ 2147483647 | inc/s |
| 6072h | 00h           | Max torque                     | U16          | rw     | 0 ~ 65535                | 0.1%  |

HIWIN MIKROSYSTEM CORP.

MD44UE01-2412

Drive profile

### E2 Series Servo Drive EtherNet/IP Communication Command Manual

| Index | Sub-<br>Index | Name                           | Data<br>type | Access | Valid value              | Unit               |
|-------|---------------|--------------------------------|--------------|--------|--------------------------|--------------------|
| 6074h | 00h           | Torque demand                  | I16          | ro     | -32768 ~ 32767           | 0.1%               |
| 6076h | 00h           | Motor rated torque             | U32          | ro     | 0 ~ 4294967295           | mNm                |
| 6077h | 00h           | Torque actual value            | I16          | ro     | -32768 ~ 32767           | 0.1%               |
| 607Ah | 00h           | Target position                | 132          | rw     | -2147483648 ~ 2147483647 | inc                |
| 607Fh | 00h           | Max profile velocity           | U32          | rw     | 0 ~ 4294967295           | inc/s              |
| 6081h | 00h           | Profile velocity               | U32          | rw     | 0 ~ 4294967295           | inc/s              |
| 6083h | 00h           | Profile acceleration           | U32          | rw     | 0 ~ 4294967295           | inc/s <sup>2</sup> |
| 6084h | 00h           | Profile deceleration           | U32          | rw     | 0 ~ 4294967295           | inc/s <sup>2</sup> |
| 6085h | 00h           | Quick stop deceleration        | U32          | rw     | 0 ~ 4294967295           | inc/s <sup>2</sup> |
| 60C5h | 00h           | Max acceleration               | U32          | rw     | 0 ~ 4294967295           | inc/s <sup>2</sup> |
| 60C6h | 00h           | Max deceleration               | U32          | rw     | 0 ~ 4294967295           | inc/s <sup>2</sup> |
| 60F4h | 00h           | Following error actual value   | 132          | ro     | -2147483648 ~ 2147483647 | inc                |
| 60FCh | 00h           | Position demand internal value | 132          | ro     | -2147483648 ~ 2147483647 | count              |

### ■ Controlword (6040h) of PP mode

Table 3.2.2

| Bit 9                  | Bit 5                     | Bit 4            | Definition                                                                                                  |  |
|------------------------|---------------------------|------------------|----------------------------------------------------------------------------------------------------|--|
| change<br>on set-point | change set<br>immediately | new<br>set-point |                                                                                                    |  |
| 0                      | 0                         | 0→1              | Positioning is completed (target reached) before the next one gets started.                                 |  |
| Х                      | 1                         | 0→1              | Immediately start next positioning.                                                                         |  |
| 1                      | 0                         | 0→1              | Execute positioning with current profile velocity to the current set-point and then apply next positioning. |  |

#### Table 3.2.3

| Bit                   | Value | Definition                                             |
|-----------------------|-------|--------------------------------------------------------|
| 6                     | 0     | Target position is an absolute value.                  |
| (absolute / relative) | 1     | Target position is a relative value.                   |
| 8                     | 0     | Execute or continue positioning.                       |
| (halt)                | 1     | Axis is stopped according to 605Dh (halt option code). |

### ■ Statusword (6041h) of PP mode

| Table | 3.2.4 |
|-------|-------|
|       |       |

| Bit                | Value | Definition                                                                                 |
|--------------------|-------|--------------------------------------------------------------------------------------------|
| 10                 | 0     | Halt (Bit 8 in Controlword) = 0: target position not reached<br>Halt = 1: axis decelerates |
| (target reached)   | 1     | Halt = 0: target position reached<br>Halt = 1: velocity of axis is 0                       |
| 12 0<br>(set-point |       | The last set-point is already processed.<br>Wait for new set-point (the buffer is empty).  |
| acknowledge)       | 1     | Previous set-point is still in process.                                                    |
| 13                 | 0     | No following error                                                                         |
| (following error)  | 1     | Following error                                                                            |

MD44UE01-2412

#### E2 Series Servo Drive EtherNet/IP Communication Command Manual

Drive profile

Definition of Halt option code (605Dh)

#### Table 3.2.5

| Value | Definition                                                                                           |
|-------|----------------------------------------------------------------------------------------------------|
| 0     | Reserved                                                                                             |
| 1     | Axis is stopped according to 6084h (profile deceleration) and remains in Operation enabled state.    |
| 2     | Axis is stopped according to 6085h (quick stop deceleration) and remains in Operation enabled state. |

- Example of setting basic set-point
- [1] The master sets 607Ah (target position), and then sets bit 4 of 6040h (Controlword) from 0 to 1 (edge trigger).
- [2] The drive acknowledges the new set-point by setting bit 12 of 6041h (Statusword) to 1. Then, the drive starts to move toward target position from 607Ah (target position).
- [3] The master sets bit 4 of 6040h (Controlword) to 0 after bit 12 of 6041h (Statusword) is set to 1.
- [4] The drive sets bit 12 of 6041h (Statusword) to 0 after bit 4 of 6040h (Controlword) is set to 0.
- [5] When the motor reaches the target position, the drive sets bit 10 of 6041h (Statusword) to 1.

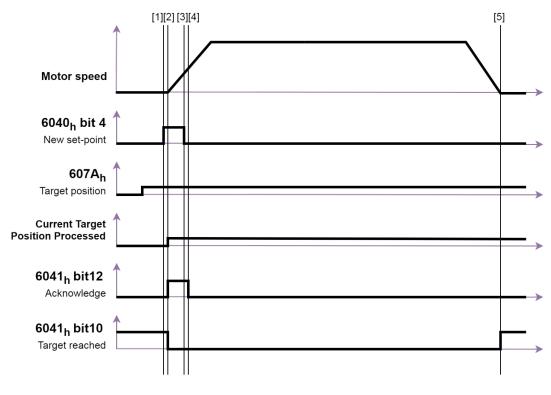

Note: The velocity of the motion is from 6081h (profile velocity), which is limited by 607Fh (max profile velocity).

MD44UE01-2412

Drive profile

### Example of setting single set-point

When bit 5 of 6040h (Controlword) is 1, the new set-point is immediately validated by bit 4 of 6040h (Controlword). Thus, the set-point in progress will be interrupted.

- [1] After bit 12 of 6041h (Statusword) is set to 0, the master changes the value of 607Ah (target position) and sets bit 4 of 6040h from 0 to 1 (edge trigger).
- [2] The drive acknowledges the new set-point by setting bit 12 of 6041h (Statusword) to 1. Then, the drive starts to move toward the new target position from 607Ah (target position).
- [3] The master sets bit 4 of 6040h (Controlword) to 0 after bit 12 of 6041h (Statusword) is set to 1.
- [4] The drive sets bit 12 of 6041h (Statusword) to 0 after bit 4 of 6040h (Controlword) is set to 0.

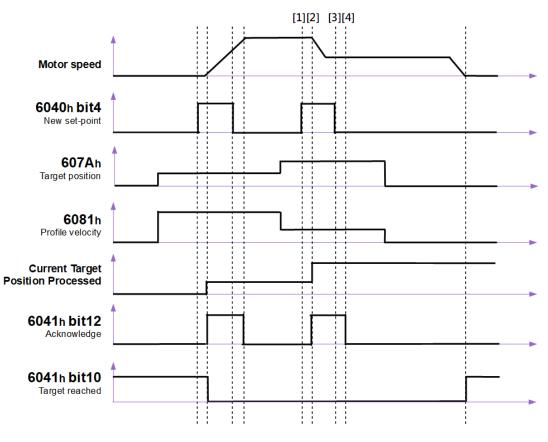

Figure 3.2.3

MD44UE01-2412

- Example of setting set of set-points (change target during motion)
- [1] After bit 12 of 6041h (Statusword) is set to 0, the master changes the value of 607Ah (target position) and sets bit 4 of 6040h (Controlword) from 0 to 1 (edge trigger).
- [2] The drive acknowledges the new set-point by setting bit 12 of 6041h (Statusword) to 1. The drive buffers 607Ah (target position) as a new target position and continues the ongoing target position.
- [3] The master sets bit 4 of 6040h (Controlword) to 0 after bit 12 of 6041h (Statusword) is set to 1.
- [4] The drive starts to move to the new target position after the ongoing set-point is completed. Then, the buffer becomes empty, and bit 12 of 6041h (Statusword) is set to 0.

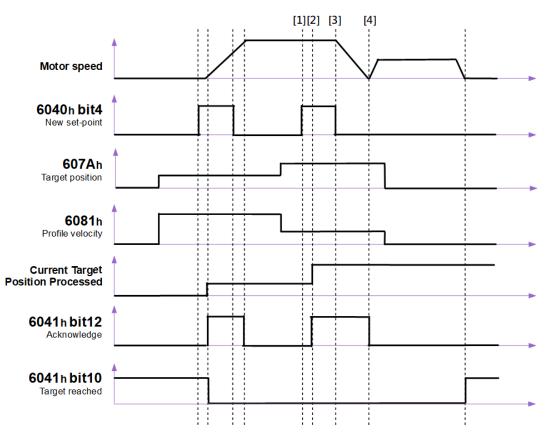

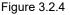

Note: If the new target position is in the opposite direction, the motor will complete the movement of the current target position first and then execute the reverse movement.

MD44UE01-2412

Drive profile

### Example of buffering set-points

E2 EtherNet/IP servo drive only supports 2 set-points maximum. The handling of the set-points is shown as follows.

- [1] When there is no set-point in progress, a new set-point A is immediately effective.
- [2] When there is a set-point in progress, the new set-point B and C are stored in the buffers.
- [3] When all set-point buffers are all in use (bit 12 of 6041h is 1), the new set-point D is discarded.
- [4] When all set-point buffers are all in use (bit 12 of 6041h is 1) and bit 5 of 6040h (Controlword) is set to 1, the new set-point E is immediately processed as a single set-point. All previous setpoints are discarded.
- [5] Bit 10 of 6041h (Statusword) remains 0 until all set-points are processed.

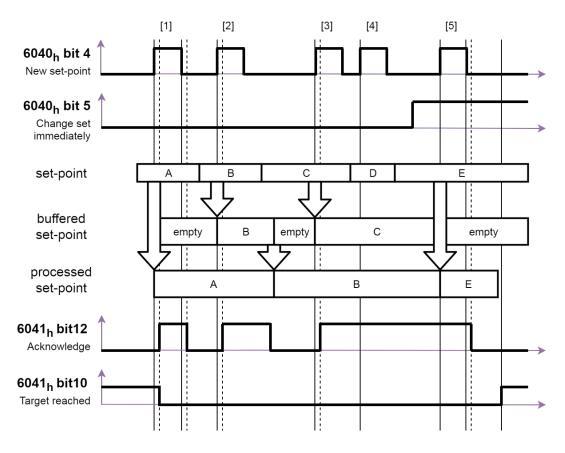

Figure 3.2.5

#### E2 Series Servo Drive EtherNet/IP Communication Command Manual

Example of halt bit

When bit 8 of 6040h (Controlword) is set to 1 in PP mode, the motion will be temporarily stopped. After bit 8 of 6040h (Controlword) returns to 0, unfinished set-points will be resumed.

- [1] When there is no set-point in process, the new set-point A is taken immediately.
- [2] When set-point A is still in process, the new set-point B is stored if the buffer is empty.
- [3] When set-point A is still in process but bit 8 of 6040h (Controlword) is set to 1, the motion is halted. After the motor speed decelerates to 0, bit 10 of 6041h (Statusword) changes to 1.
- [4] When bit 8 of 6040h (Controlword) returns to 0, the motion towards set-point A is resumed. Bit 10 of 6041h (Statusword) changes to 0.
- [5] After set-point A is reached, set-point B is processed.
- [6] Bit 10 of 6041h (Statusword) remains 0 until all set-points are processed.

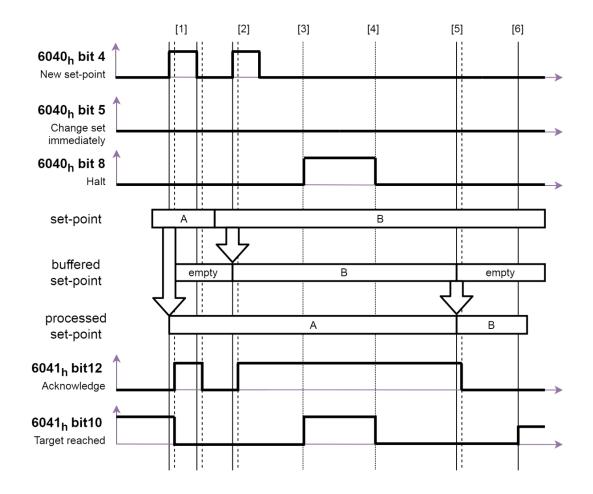

#### Figure 3.2.6

# 3.3 Homing mode (HM)

This mode is for incremental encoder. After the homing procedure is done, the home position of the machine will be defined. To make position zero offset from the home position, set an offset value to the object 607Ch. After homing is completed, the values of the following position objects will be recalculated accordingly.

6062h (position demand value) = 6064h (position actual value) = 607Ch (home offset) 6063h (position actual internal value) = 60FCh (position demand internal value) = 0

The input and output objects of HM mode are shown in Figure 3.3.1.

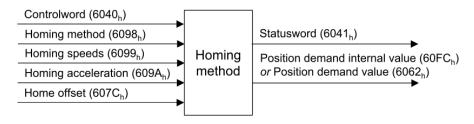

Figure 3.3.1

### The related objects of HM mode are listed in Table 3.3.1.

| Index | Sub-<br>Index | Name                           | Data<br>type | Access | Valid value              | Unit               |
|-------|---------------|--------------------------------|--------------|--------|--------------------------|--------------------|
| 6040h | 00h           | Controlword                    | U16          | rw     | 0x0 ~ 0xFFFF             | -                  |
| 6041h | 00h           | Statusword                     | U16          | ro     | 0x0 ~ 0xFFFF             | -                  |
| 6062h | 00h           | Position demand value          | 132          | ro     | -2147483648 ~ 2147483647 | inc                |
| 6063h | 00h           | Position actual internal value | 132          | ro     | -2147483648 ~ 2147483647 | count              |
| 6064h | 00h           | Position actual value          | 132          | ro     | -2147483648 ~ 2147483647 | inc                |
| 606Ch | 00h           | Velocity actual value          | 132          | ro     | -2147483648 ~ 2147483647 | inc/s              |
| 6072h | 00h           | Max torque                     | U16          | rw     | 0 ~ 65535                | 0.1%               |
| 6074h | 00h           | Torque demand                  | 116          | ro     | -32768 ~ 32767           | 0.1%               |
| 6076h | 00h           | Motor rated torque             | U32          | ro     | 0 ~ 4294967295           | mNm                |
| 6077h | 00h           | Torque actual value            | 116          | ro     | -32768 ~ 32767           | 0.1%               |
| 607Ch | 00h           | Home offset                    | 132          | rw     | -2147483648 ~ 2147483647 | inc                |
| 607Fh | 00h           | Max profile velocity           | U32          | rw     | 0 ~ 4294967295           | inc/s              |
| 6085h | 00h           | Quick stop deceleration        | U32          | rw     | 0 ~ 4294967295           | inc/s <sup>2</sup> |
| 6098h | 00h           | Homing method                  | 18           | rw     | -128 ~ 127               | -                  |
|       | -             | Homing speeds                  | -            | -      | -                        | -                  |
|       | 00h           | Number of entries              | U8           | ro     | 2                        | -                  |
| 6099h | 01h           | Speed during search for switch | U32          | rw     | 0 ~ 4294967295           | inc/s              |
|       | 02h           | Speed during search for zero   | U32          | rw     | 0 ~ 4294967295           | inc/s              |

Table 3.3.1

MD44UE01-2412

#### E2 Series Servo Drive EtherNet/IP Communication Command Manual

Drive profile

| Index | Sub-<br>Index | Name                |     | Access | Valid value    | Unit               |
|-------|---------------|---------------------|-----|--------|----------------|--------------------|
| 609Ah | 00h           | Homing acceleration |     | rw     | 0 ~ 4294967295 | inc/s <sup>2</sup> |
| 60C5h | 00h           | Max acceleration    |     | rw     | 0 ~ 4294967295 | inc/s <sup>2</sup> |
| 60C6h | 00h           | Max deceleration    | U32 | rw     | 0 ~ 4294967295 | inc/s <sup>2</sup> |

### ■ Controlword (6040h) of HM mode

| Tab | le | 3.3. | 2 |
|-----|----|------|---|
|     |    |      |   |

| Bit                      | Value | Definition                          |  |  |
|--------------------------|-------|-------------------------------------|--|--|
| 4                        | 0     | Do not start homing procedure.      |  |  |
| (homing operation start) | 1     | Start or continue homing procedure. |  |  |
| 8                        | 0     | Enable bit 4.                       |  |  |
| (halt)                   | 1     | Stop axis.                          |  |  |

### ■ Statusword (6041h) of HM mode

Table 3.3.3

| Bit 13          | Bit 12             | Bit 10            |                                                 |
|-----------------|--------------------|-------------------|-------------------------------------------------|
| homing<br>error | homing<br>attained | target<br>reached | Definition                                      |
| 0               | 0                  | 0                 | Homing procedure is in progress.                |
| 0               | 0                  | 1                 | Homing procedure is interrupted or not started. |
| 0               | 1                  | 0                 | Homing is attained, but target is not reached.  |
| 0               | 1                  | 1                 | Homing procedure is successfully completed.     |
| 1               | 0                  | 0                 | Homing error occurs, and velocity is not 0.     |
| 1               | 0                  | 1                 | Homing error occurs, and velocity is 0.         |
| 1               | 1                  | Х                 | Reserved                                        |

Note:

- 1. Bit 12 will be cleared to zero in the following cases.
  - The drive is power cycled.
  - The operation mode is changed to other modes.
- 2. If multi-turn absolute encoder is used, bit 12 will always be 1.

MD44UE01-2412

Drive profile

### Example of successful homing procedure

- [1] Set 6098h (homing method) to the required homing method. Homing methods supported by E2 EtherNet/IP servo drive are given in Table 3.3.4.
- [2] Accordingly set homing parameters, 609Ah (homing acceleration), 6099:01h (speed during search for switch), 6099:02h (speed during search for zero) and 607Ch (home offset).
- [3] Set bit 4 of 6040h (Controlword) from 0 to 1. Then, the homing procedure starts.
- [4] When the homing procedure is successfully completed, the drive sets bit 10 and bit 12 of 6041h (Statusword) to 1.

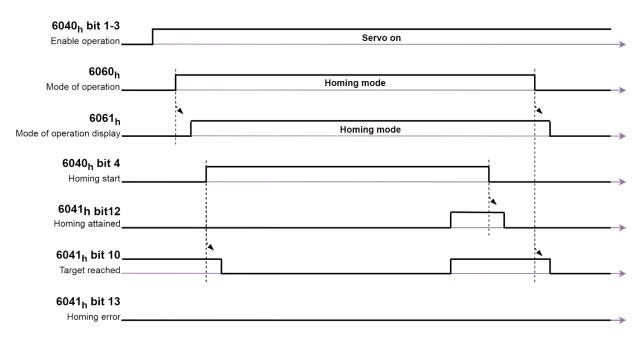

Figure 3.3.2

MD44UE01-2412

E2 Series Servo Drive EtherNet/IP Communication Command Manual

Drive profile

Table 3.3.4 Method Description Homing on negative limit switch and index pulse If the negative limit switch is inactive, the initial direction of the movement is leftward. The home position is at the first index pulse to the right of the position where the negative limit switch becomes inactive. If the negative limit is not assigned, homing will fail. 1 Index **Negative Limit** Homing on positive limit switch and index pulse If the positive limit switch is inactive, the initial direction of the movement is rightward. The home position is at the first index pulse to the left of the position where the positive limit switch becomes inactive. If the positive limit is not assigned, homing will fail. 2 Index **Positive Limit** Homing on home switch and index pulse - positive initial direction The initial direction of the movement depends on the home switch edge being sought. If the home switch is active at the beginning, the initial direction of method 7 and 8 is negative. The initial direction of all other cases is positive. If the home switch and the positive limit are not assigned, homing will fail. Index Inde: 7~10 Home Switch Home Switch **Positive Limit** Positive Limit Index Index Home Switch Home Switch **Positive Limit Positive Limit** 

MD44UE01-2412

Drive profile

E2 Series Servo Drive EtherNet/IP Communication Command Manual

| Method | Description                                                                                                    |
|--------|----------------------------------------------------------------------------------------------------|
|        | Homing on home switch and index pulse – negative initial direction<br>The initial direction of the movement depends on the home switch edge being sought. If the home<br>switch is active at the beginning, the initial direction of method 11 and 12 is positive. The initial direction<br>of all other cases is negative.<br>If the home switch and the negative limit are not assigned, homing will fail. |
| 11~14  | Index   Index   Index   Index   Index   Index   Index   Index   Index   Index   Index   Index   Index   Index   Index   Index   Index   Index   Index   Index                                                                                                      |
|        | Index   Home Switch   Negative Limit                                                                                                    |
|        | Homing on negative limit switch<br>If the negative limit switch is inactive, the initial direction of the movement is leftward. The home position<br>is at the right of the position where the negative limit switch becomes inactive.<br>If the negative limit is not assigned, homing will fail.                                                                                                    |
| 17     | Negative Limit                                                                                                    |
|        | Homing on positive limit switch<br>If the positive limit switch is inactive, the initial direction of the movement is rightward. The home position<br>is at the left of the position where the positive limit switch becomes inactive.<br>If the positive limit is not assigned, homing will fail.                                                                                                    |
| 18     | Positive Limit                                                                                                    |

MD44UE01-2412

E2 Series Servo Drive EtherNet/IP Communication Command Manual

Drive profile

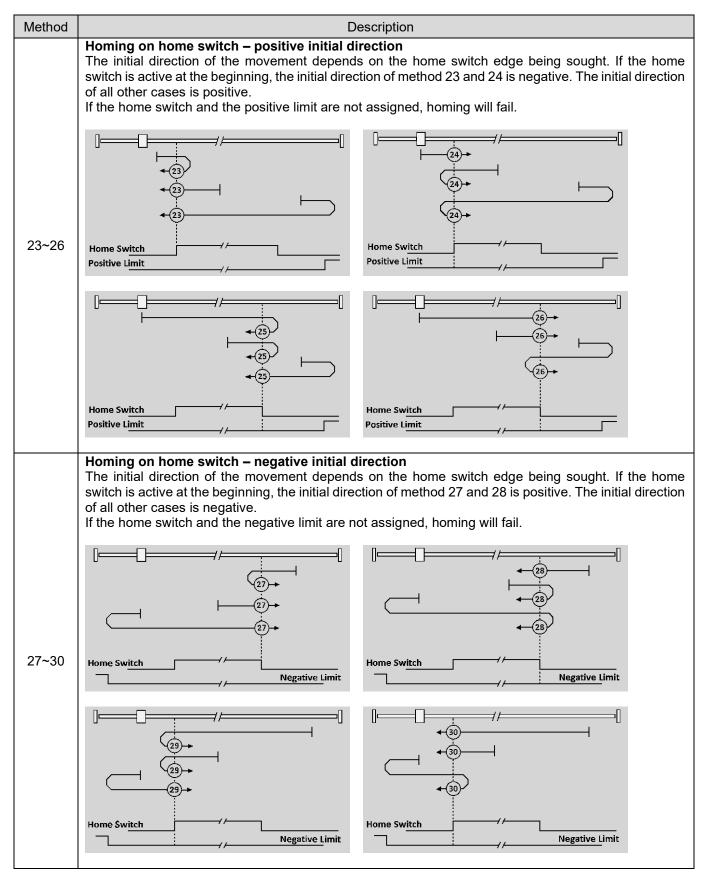

MD44UE01-2412

Drive profile

E2 Series Servo Drive EtherNet/IP Communication Command Manual

| Method | Description                                                                                                    |
|--------|----------------------------------------------------------------------------------------------------|
| 33~34  | Homing on index pulse<br>The direction of homing is negative (33) or positive (34) respectively. The home position is at the index<br>pulse found in the selected direction.                                                                                                    |
|        | Index Pulse                                                                                                    |
| 37     | Homing on current position<br>Current position of the motor is defined as the home position. In this method, the drive does not need<br>to be in Operation enabled state. Objects are initialized as follows.<br>6062h (position demand value) = 6064h (position actual value) = 607Ch (home offset)<br>6063h (position actual internal value) = 60FCh (position demand internal value) = 0 |

# 3.4 Profile velocity mode (PV)

The motor speed is output according to the profile acceleration and the profile deceleration until it reaches the target velocity. Figure 3.4.1 shows the input and output objects of the structure of PV mode.

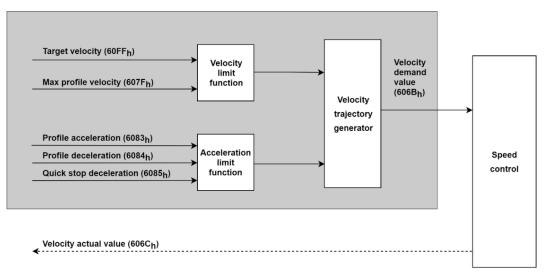

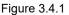

Note: When the motor is moving, the change of Profile acceleration (6083h) and Profile deceleration (6084h) will not be executed until the moving is done.

The related objects of PV mode are listed in Table 3.4.1.

| Table | 3.4.1 |
|-------|-------|
|-------|-------|

| Index | Sub-<br>Index | Name                           |     | Access | Valid value              | Unit               |
|-------|---------------|--------------------------------|-----|--------|--------------------------|--------------------|
| 6040h | 00h           | Controlword                    | U16 | rw     | 0x0 ~ 0xFFFF             | -                  |
| 6041h | 00h           | Statusword                     | U16 | ro     | 0x0 ~ 0xFFFF             | -                  |
| 6062h | 00h           | Position demand value          | 132 | ro     | -2147483648 ~ 2147483647 | inc                |
| 6063h | 00h           | Position actual internal value | 132 | ro     | -2147483648 ~ 2147483647 | count              |
| 6064h | 00h           | Position actual value          | 132 | ro     | -2147483648 ~ 2147483647 | inc                |
| 606Bh | 00h           | Velocity demand value          | 132 | ro     | -2147483648 ~ 2147483647 | inc/s              |
| 606Ch | 00h           | Velocity actual value          | 132 | ro     | -2147483648 ~ 2147483647 | inc/s              |
| 606Dh | 00h           | Velocity window                | U16 | rw     | 0 ~ 65535                | inc/s              |
| 606Eh | 00h           | Velocity window time           | U16 | rw     | 0 ~ 65535                | ms                 |
| 6072h | 00h           | Max torque                     | U16 | rw     | 0 ~ 65535                | 0.1%               |
| 6076h | 00h           | Motor rated torque             | U32 | ro     | 0 ~ 4294967295           | mNm                |
| 6077h | 00h           | Torque actual value            | 116 | ro     | -32768 ~ 32767           | 0.1%               |
| 607Fh | 00h           | Max profile velocity           | U32 | rw     | 0 ~ 4294967295           | inc/s              |
| 6083h | 00h           | Profile acceleration           | U32 | rw     | 0 ~ 4294967295           | inc/s <sup>2</sup> |
| 6084h | 00h           | Profile deceleration           | U32 | rw     | 0 ~ 4294967295           | inc/s <sup>2</sup> |
| 6085h | 00h           | Quick stop deceleration        | U32 | rw     | 0 ~ 4294967295           | inc/s <sup>2</sup> |

HIWIN MIKROSYSTEM CORP.

MD44UE01-2412

Drive profile

#### E2 Series Servo Drive EtherNet/IP Communication Command Manual

| Index | Sub-<br>Index | Name             |     | Access | Valid value              | Unit               |
|-------|---------------|------------------|-----|--------|--------------------------|--------------------|
| 60C5h | 00h           | Max acceleration | U32 | rw     | 0 ~ 4294967295           | inc/s <sup>2</sup> |
| 60C6h | 00h           | Max deceleration | U32 | rw     | 0 ~ 4294967295           | inc/s <sup>2</sup> |
| 60FFh | 00h           | Target velocity  | 132 | rw     | -2147483648 ~ 2147483647 | inc/s              |

### ■ Controlword (6040h) of PV mode

### Table 3.4.2

| Bit    | Value | Definition                                             |
|--------|-------|--------------------------------------------------------|
| 8      | 0     | Execute or continue the motion.                        |
| (halt) | 1     | Axis is stopped according to 605Dh (halt option code). |

### ■ Statusword (6041h) of PV mode

#### Table 3.4.3

| Bit              | Value | Definition                                                                                 |
|------------------|-------|--------------------------------------------------------------------------------------------|
| 10               | 0     | Halt (Bit 8 in Controlword) = 0: target velocity not reached<br>Halt = 1: axis decelerates |
| (target reached) | 1     | Halt = 0: target velocity reached<br>Halt = 1: velocity of axis is 0                       |
| 12               | 0     | Speed is not equal to 0.                                                                   |
| (speed)          | 1     | Speed is equal to 0.                                                                       |

# 3.5 Profile torque mode (TQ)

The torque is output up to the target torque according to the torque slope setting. Torque command is generated from 6071h (target torque) and 6087h (torque slope), as Figure 3.5.1 shows.

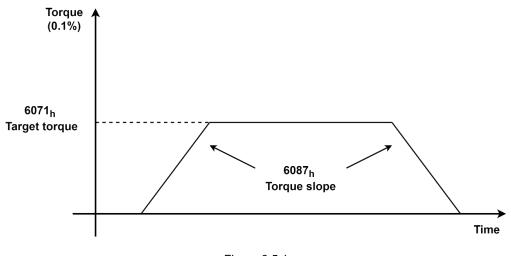

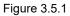

Figure 3.5.2 shows the input and output objects of the structure of TQ mode.

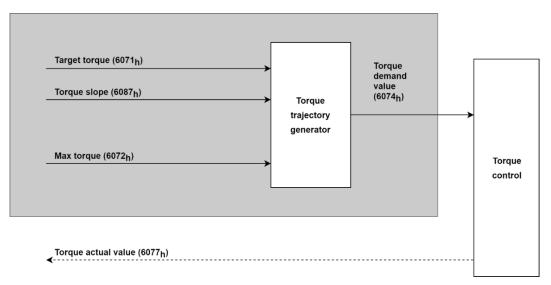

Figure 3.5.2

MD44UE01-2412

Drive profile

#### E2 Series Servo Drive EtherNet/IP Communication Command Manual

The related objects of TQ mode are listed in Table 3.5.1.

| Index | Sub-<br>Index | Name                           | Data<br>type | Access | Valid value              | Unit   |  |  |  |
|-------|---------------|--------------------------------|--------------|--------|--------------------------|--------|--|--|--|
| 6040h | 00h           | Controlword                    | U16          | rw     | 0x0 ~ 0xFFFF             | -      |  |  |  |
| 6041h | 00h           | Statusword                     | U16          | ro     | 0x0 ~ 0xFFFF             | -      |  |  |  |
| 6063h | 00h           | Position actual internal value | 132          | ro     | -2147483648 ~ 2147483647 | count  |  |  |  |
| 6064h | 00h           | Position actual value          | 132          | ro     | -2147483648 ~ 2147483647 | inc    |  |  |  |
| 606Ch | 00h           | Velocity actual value          | 132          | ro     | -2147483648 ~ 2147483647 | inc/s  |  |  |  |
| 6071h | 00h           | Target torque                  | I16          | rw     | -32768 ~ 32767           | 0.1%   |  |  |  |
| 6072h | 00h           | Max torque                     | U16          | rw     | 0 ~ 65535                | 0.1%   |  |  |  |
| 6074h | 00h           | Torque demand                  | I16          | ro     | -32768 ~ 32767           | 0.1%   |  |  |  |
| 6075h | 00h           | Motor rated current            | U32          | ro     | 0 ~ 4294967295           | mA     |  |  |  |
| 6076h | 00h           | Motor rated torque             | U32          | ro     | 0 ~ 4294967295           | mNm    |  |  |  |
| 6077h | 00h           | Torque actual value            | I16          | ro     | -32768 ~ 32767           | 0.1%   |  |  |  |
| 6087h | 00h           | Torque slope                   | U32          | rw     | 0 ~ 4294967295           | 0.1%/s |  |  |  |
| 60B2h | 00h           | Torque offset                  | I16          | rw     | -32768 ~ 32767           | 0.1%   |  |  |  |
| 60E0h | 00h           | Positive torque limit value    | U16          | rw     | 0 ~ 65535                | 0.1%   |  |  |  |
| 60E1h | 00h           | Negative torque limit value    | U16          | rw     | 0 ~ 65535                | 0.1%   |  |  |  |
|       |               |                                |              |        |                          |        |  |  |  |

Table 3.5.1

### ■ Controlword (6040h) of TQ mode

Table 3.5.2

| Bit    | Value | Definition                                             |  |
|--------|-------|--------------------------------------------------------|--|
| 8      | 0     | Execute or continue the motion.                        |  |
| (halt) | 1     | Axis is stopped according to 605Dh (halt option code). |  |

#### ■ Statusword (6041h) of TQ mode

Table 3.5.3

| Bit              | Value | Definition                                                                               |  |
|------------------|-------|------------------------------------------------------------------------------------------|--|
| 10               | 0     | Halt (Bit 8 in Controlword) = 0: target torque not reached<br>Halt = 1: axis decelerates |  |
| (target reached) | 1     | Halt = 0: target torque reached<br>Halt = 1: velocity of axis is 0                       |  |

# **3.6 Touch probe function**

Touch probe function is used to latch the position of a designated input signal. The input signal can be an encoder index signal (Z-phase signal) or an external probe signal (EXT-PROBE1 signal).

Some functions may not be supported by E2 EtherNet/IP servo drive. See the description of object 60B8h for the settings of available functions.

The related objects of touch probe function are listed in Table 3.6.1.

| Index | Sub-<br>Index | Name                        | Data<br>type | Access | Valid value              | Unit |
|-------|---------------|-----------------------------|--------------|--------|--------------------------|------|
| 60B8h | 00h           | Touch probe function        | U16          | rw     | 0 ~ 65535                | -    |
| 60B9h | 00h           | Touch probe status          | U16          | ro     | 0 ~ 65535                | -    |
| 60BAh | 00h           | Touch probe 1 positive edge | 132          | ro     | -2147483648 ~ 2147483647 | inc  |
| 60BBh | 00h           | Touch probe 1 negative edge | 132          | ro     | -2147483648 ~ 2147483647 | inc  |
| 60BCh | 00h           | Touch probe 2 positive edge | 132          | ro     | -2147483648 ~ 2147483647 | inc  |
| 60BDh | 00h           | Touch probe 2 negative edge | 132          | ro     | -2147483648 ~ 2147483647 | inc  |

#### Table 3.6.1

### ■ Object 60B8h: Touch probe function

#### Table 3.6.2

| Bit    | Value | Definition                                                   |
|--------|-------|--------------------------------------------------------------|
| 0      | 0     | Switch off touch probe 1.                                    |
| 0      | 1     | Enable touch probe 1.                                        |
| 1      | 0     | Trigger first event. (Single latch)                          |
|        | 1     | Continuous latch.                                            |
|        | 00    | Trigger with touch probe 1 input. (by external probe signal) |
| 2, 3   | 01    | Trigger with zero impulse signal. (by encoder index signal)  |
| 2, 0   | 10    | (Not support)                                                |
|        | 11    | Reserved                                                     |
| 4      | 0     | Switch off sampling at positive edge of touch probe 1.       |
|        | 1     | Enable sampling at positive edge of touch probe 1.           |
| 5      | 0     | Switch off sampling at negative edge of touch probe 1.       |
| 5      | 1     | Enable sampling at negative edge of touch probe 1.           |
| 6, 7   | -     | Reserved                                                     |
| 8      | 0     | Switch off touch probe 2.                                    |
| 0      | 1     | Enable touch probe 2.                                        |
| 9      | 0     | Trigger first event. (Single latch)                          |
| 3      | 1     | Continuous latch.                                            |
|        | 00    | (Not support)                                                |
| 10, 11 | 01    | Trigger with zero impulse signal. (by encoder index signal)  |
| 10, 11 | 10    | (Not support)                                                |
|        | 11    | Reserved                                                     |

MD44UE01-2412

Drive profile

E2 Series Servo Drive EtherNet/IP Communication Command Manual

| Bit    | Value | Definition                                             |
|--------|-------|--------------------------------------------------------|
| 10 0   |       | Switch off sampling at positive edge of touch probe 2. |
| 12     | 1     | Enable sampling at positive edge of touch probe 2.     |
| 10     | 0     | Switch off sampling at negative edge of touch probe 2. |
| 13     | 1     | Enable sampling at negative edge of touch probe 2.     |
| 14, 15 | -     | Reserved                                               |

Note:

- 1. E2 EtherNet/IP servo drive does not support enabling touch probe 1 and touch probe 2 at the same time. In this case, only touch probe 1 will be executed.
- 2. Do not enable sampling at positive edge and negative edge (bit 4 and bit 5, bit 12 and bit 13) at the same time. Otherwise, only positive edge sampling will be executed.

### ■ Object 60B9h: Touch probe status

| Tabl | e | 3. | 6. | 3 |  |
|------|---|----|----|---|--|
|      |   |    |    | - |  |

| Bit   | Value | Definition                                   |
|-------|-------|----------------------------------------------|
| 0     | 0     | Touch probe 1 is switched off.               |
| 0     | 1     | Touch probe 1 is enabled.                    |
| 1     | 0     | Touch probe 1 no positive edge value stored. |
| I     | 1     | Touch probe 1 positive edge value stored.    |
| 2     | 0     | Touch probe 1 no negative edge value stored. |
| 2     | 1     | Touch probe 1 negative edge value stored.    |
| 3~7   | -     | Reserved                                     |
| 8     | 0     | Touch probe 2 is switched off.               |
| 0     | 1     | Touch probe 2 is enabled.                    |
| 9     | 0     | Touch probe 2 no positive edge value stored. |
| 9     | 1     | Touch probe 2 positive edge value stored.    |
| 10    | 0     | Touch probe 2 no negative edge value stored. |
| 10    | 1     | Touch probe 2 negative edge value stored.    |
| 11~15 | -     | Reserved                                     |

Note:

When touch probe 1 is switched off (bit 0 of object 60B8h is 0), bit 1 and bit 2 are set to 0.

When touch probe 2 is switched off (bit 8 of object 60B8h is 0), bit 9 and bit 10 are set to 0.

MD44UE01-2412

### E2 Series Servo Drive EtherNet/IP Communication Command Manual

Drive profile

### Example of touch probe 1 triggering first event

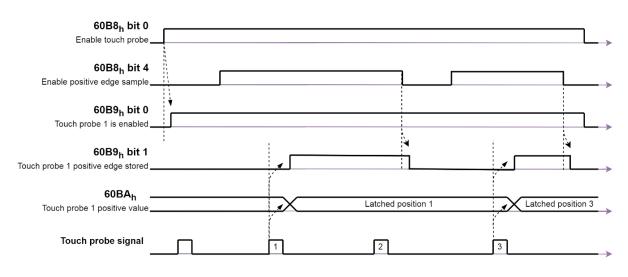

| Figure | 3.6.1 |
|--------|-------|
|--------|-------|

#### Table 3.6.4

| #    | Value                                                 | Description                                                                                                    |
|------|-------------------------------------------------------|----------------------------------------------------------------------------------------------------|
| (1)  | 60B8h bit 0 = 1<br>60B8h bit 1 = 0<br>60B8h bit 4 = 1 | Touch probe 1 is enabled.<br>First event is triggered.<br>Touch probe 1 positive edge is configured and enabled.    |
| (2)  | → 60B9h bit 0 = 1                                     | Status "Touch probe 1 is enabled" is set to 1.                                                                      |
| (3)  |                                                       | There is a positive edge in external touch probe signal.                                                            |
| (4)  | $\rightarrow$ 60B9h bit 1 = 1<br>→ 60BAh              | Status "Touch probe 1 positive edge stored" is set to 1.<br>Touch probe position 1 positive value is stored.        |
| (5)  | 60B8h bit 4 = 0                                       | Positive edge sampling is switched off.                                                                             |
| (6)  | $\rightarrow$ 60B9h bit 1 = 0<br>→ 60BAh              | Status "Touch probe 1 positive edge stored" is reset to 0.<br>Touch probe position 1 positive value is not changed. |
| (7)  | 60B8h bit 4 = 1                                       | Positive edge sampling is enabled.                                                                                  |
| (8)  |                                                       | There is another positive edge in external touch probe signal.                                                      |
| (9)  | $\rightarrow$ 60B9h bit 1 = 1<br>→ 60BAh              | Status "Touch probe 1 positive edge stored" is set to 1.<br>New touch probe position 1 positive value is stored.    |
| (10) | → 60B8h bit 0 = 0                                     | Touch probe 1 is swtiched off.                                                                                      |
| (11) | $\rightarrow$ 60B9h bit 0 and bit 1 = 0               | Status bits are reset.                                                                                              |

MD44UE01-2412

Drive profile

#### E2 Series Servo Drive EtherNet/IP Communication Command Manual

### Example of touch probe 1 continuous latch

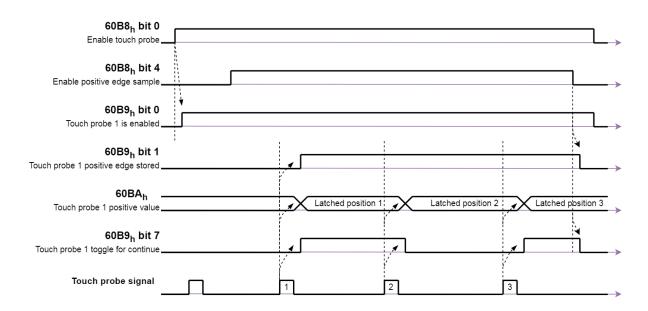

#### Figure 3.6.2

#### Table 3.6.5

| #    | Value                                                 | Description                                                                                                    |
|------|-------------------------------------------------------|----------------------------------------------------------------------------------------------------|
| (1)  | 60B8h bit 0 = 1<br>60B8h bit 1 = 1<br>60B8h bit 4 = 1 | Touch probe 1 is enabled.<br>Continuous latch.<br>Touch probe 1 positive edge is configured and enabled.                                                      |
| (2)  | → 60B9h bit 0 = 1                                     | Status "Touch probe 1 is enabled" is set to 1.                                                                                                    |
| (3)  |                                                       | There is a positive edge in external touch probe signal.                                                                                                    |
| (4)  | → 60B9h bit 1 = 1<br>→ 60B9h bit 7 = 1<br>→ 60BAh     | Status "Touch probe 1 positive edge stored" is set to 1.<br>Touch probe 1 positive edge is updated.<br>Touch probe position 1 positive value is stored.       |
| (5)  |                                                       | There is the 2nd positive edge in external touch probe signal.                                                                                                |
| (6)  | $\rightarrow$ 60B9h bit 7 = 0<br>→ 60BAh              | Touch probe 1 positive edge is updated.<br>The 2nd touch probe position 1 positive value is stored.                                                           |
| (7)  |                                                       | There is the 3rd positive edge in external touch probe signal.                                                                                                |
| (8)  | $\rightarrow$ 60B9h bit 7 = 1<br>→ 60BAh              | Touch probe 1 positive edge is updated.<br>The 3rd touch probe position 1 positive value is stored.                                                           |
| (9)  | 60B8h bit 4 = 0                                       | Positive edge sampling is switched off.                                                                                                    |
| (10) | → 60B9h bit 1 = 0<br>→ 60B9h bit 7 = 0<br>→ 60BAh     | Status "Touch probe 1 positive edge stored" is reset to 0.<br>Continuous latch status is reset to 0.<br>Touch probe position 1 positive value is not changed. |
| (11) | $\rightarrow$ 60B8h bit 0 = 0                         | Touch probe 1 is switched off.                                                                                                    |
| (12) | $\rightarrow$ 60B9h bit 0 = 0                         | Status bit is reset.                                                                                                    |

# 3.7 Object dictionary list

## 3.7.1 E2 drive objects

Sub

| Index  | Sub-<br>Index | Name                                                                                                    |                           | Access                                                                                                    | Op Mode           | Valid Value                                   | Unit         |  |
|--------|---------------|----------------------------------------------------------------------------------------------------|---------------------------|----------------------------------------------------------------------------------------------------|-------------------|-----------------------------------------------|--------------|--|
| 2XXXh  | 00h           | The 2000h series objects are from ser-<br>drive user manual. The mapping relation<br>Object index = 2000h + servo Pt param<br>Example: Servo drive's parameter Pt10                               | onship betw<br>neter numb | ween servo Pt p<br>oer                                                                                             | arameter num      | bers and object indexes is                    |              |  |
|        |               | Motor type                                                                                                    | U16                       | ro                                                                                                    | All               | 0~2                                           | -            |  |
| 3000h  | 00h           | Motor type used with the drive<br>0: Linear motor (LM)<br>1: Direct drive motor / Torque motor (DI<br>2: AC servo motor (AC)                                                                      | M / TM)                   |                                                                                                    |                   |                                               |              |  |
| 3001h  | 00h           | Inner encoder resolution                                                                                                    | 132                       | ro                                                                                                    | All               | -2147483648 ~<br>2147483647                   | -            |  |
|        |               | Encoder resolution for internal loop                                                                                                    | -                         |                                                                                                    |                   |                                               |              |  |
|        |               | Software state[12]                                                                                                    | U16                       | ro                                                                                                    | All               | 0 ~ 0xFFFF                                    | -            |  |
|        |               | Software state table. The state corresp                                                                                                    | onding to                 | each bit is desc                                                                                                   | ribed as follow   | S.                                            |              |  |
|        |               | Bit State Name                                                                                                    | -                         |                                                                                                    | State Definit     | lion                                          |              |  |
|        |               | 0 Reserved                                                                                                    | N/A                       |                                                                                                    |                   |                                               |              |  |
|        |               | 1 Reserved                                                                                                    | N/A                       |                                                                                                    |                   |                                               |              |  |
|        |               | 2 Reserved                                                                                                    | 2 Reserved N/A            |                                                                                                    |                   |                                               |              |  |
|        |               | 3 Homing state                                                                                                    |                           | oming is not exe<br>oming is in proc                                                                               |                   |                                               |              |  |
|        |               | 4 Position trigger function state                                                                                                    | 0: Po                     | 0: Position trigger function is not enabled<br>1: Position trigger function is enabled                             |                   |                                               |              |  |
|        |               | 5 Communication state of gantry control system                                                                                                    | 0: Co                     | 0: Communication for gantry control system is not executed<br>1: Communication for gantry control system is normal |                   |                                               |              |  |
|        |               | 6 Motor power state of gantry<br>yaw axis                                                                                                    | ,<br>1: M                 | otor for gantry y<br>otor for gantry y                                                                             | aw axis is pow    |                                               |              |  |
| 3056h  | 00h           | 7 Alarm state of gantry yaw axis                                                                                                    | 1: Ar                     | o alarm is in gar<br>n alarm occurs ii                                                                             | n gantry yaw a    |                                               |              |  |
|        |               | 8 Activated state of gantry control system                                                                                                    | 1: Ga                     | antry control sys<br>antry control sys                                                                             | stem is activate  | d                                             |              |  |
|        |               | 9 Homing state of gantry yaw<br>axis                                                                                                    | 1: Ho                     | oming for gantry<br>oming for gantry                                                                               | yaw axis is co    | mpleted                                       |              |  |
|        |               | 10 Near home sensor state of gantry yaw axis                                                                                                    |                           |                                                                                                    |                   | ge of near home sensor<br>of near home sensor |              |  |
|        |               | 11 Regulating state of gantry yaw axis                                                                                                    | 0: Ga                     | antry yaw axis r<br>antry yaw axis r                                                                               | egulating is inc  | ompleted                                      |              |  |
|        |               | 12 In-position state of gantry<br>yaw axis                                                                                                    | 0: Ga<br>1: Ga            | antry yaw axis is<br>antry yaw axis is                                                                             | s not in-position | 1                                             |              |  |
|        |               | 13 Ready state of gantry yaw axis                                                                                                    | 1: Dr                     | ive for gantry ya<br>ive for gantry ya                                                                             |                   | eady<br>y without triggering STO              |              |  |
|        |               | 14 Reserved                                                                                                    | N/A                       |                                                                                                    |                   |                                               | _            |  |
|        |               | 15 Reserved                                                                                                    | N/A                       |                                                                                                    |                   |                                               |              |  |
|        |               | Application mode of gantry system                                                                                                    | U16                       | rw                                                                                                    | All               | 1, 2, 11                                      | -            |  |
| 3057h  | 00h           | Application mode setting of gantry cont<br>Please refer to "E Series Servo Drive G<br>1: Activate gantry control system<br>2: Deactivate gantry control system<br>11: Execute yaw axis regulating |                           |                                                                                                    |                   |                                               |              |  |
| 3058h  | 00h           | Yaw target position                                                                                                    | 132                       | rw                                                                                                    | All               | -2147483648 ~<br>2147483647                   | control unit |  |
| 000011 | 0011          | Target position for gantry yaw axis                                                                                                    |                           |                                                                                                    |                   |                                               |              |  |

#### Table 3.7.1.1

Data

HIWIN. MIKROSYSTEM

MD44UE01-2412

#### Drive profile

| Index  | Sub-<br>Index | Name                                                                                                    |                                                                                                    | Data<br>Type              | Access                | Op Mode                                                   | Valid Value        | Unit                        |            |
|--------|---------------|----------------------------------------------------------------------------------------------------|----------------------------------------------------------------------------------------------------|---------------------------|-----------------------|-----------------------------------------------------------|--------------------|-----------------------------|------------|
| 00501  | 0.01          | Yaw feedback position                                                                                                    |                                                                                                    |                           | 132                   | ro                                                        | All                | -2147483648 ~<br>2147483647 | control un |
| 3059h  | 00h           | Feedback po                                                                                                    | osition for gantry y                                                                                  | aw axis                   |                       |                                                           |                    | 2147403047                  |            |
|        |               |                                                                                                    | robe enable specif                                                                                    |                           | U16                   | rw                                                        | All                | 0 ~ 3                       | -          |
|        |               | Enable spec                                                                                                    | ific function by tou                                                                                  | ch probe                  | function.             |                                                           |                    |                             |            |
|        |               | Bit                                                                                                    | Function                                                                                              | •                         |                       |                                                           | Definition         |                             |            |
| 3060h  | 00h           | 0                                                                                                    | Error map                                                                                             | 1: Use to                 | ouch prol             | ich probe functi<br>be function to e                      | nable error ma     | р.                          |            |
|        |               | 1                                                                                                    | Position trigger<br>function                                                                          | 0: Do no                  | ot use tou            | s function, set F<br>ich probe functi<br>be function to e | on to enable po    | sition trigger function.    |            |
|        |               | 2~15                                                                                                    | Reserved                                                                                              | N/A                       |                       |                                                           | •                  | 00                          |            |
|        |               | For the detail                                                                                                    | ils of error map an                                                                                   | d position                | trigger fu            | unction, please                                           | refer to each se   | ervo drive user manual.     |            |
|        |               | Enable posit                                                                                                    | tion trigger functior                                                                                 | า                         | U16                   | rw                                                        | All                | 0~1                         | -          |
| 3061h  | 00h           | Enable posit<br>For the deta<br>0: Disable po                                                                                            | tion trigger functior<br>ils of position trigg<br>osition trigger func<br>osition trigger funct       | n.<br>er functior<br>tion | n, please             | refer to each se                                          | ervo drive user    | manual.                     |            |
| 00001- | 0.01          | Overtravel s                                                                                                    | top mode selectior                                                                                    | n                         | U16                   | rw                                                        | All                | 0 ~ 1                       | -          |
| 3062h  | 00h           | Reserved.                                                                                                    |                                                                                                    |                           |                       |                                                           |                    |                             | •          |
|        |               | Velocity ana                                                                                                    | log input voltage                                                                                     |                           | I16                   | ro                                                        | All                | -10000 ~ 10000              | mV         |
| 3063h  | 00h           |                                                                                                    | al's velocity analog<br>ject 3063h = Actua                                                            |                           |                       |                                                           | E2 servo drive     | e)                          |            |
| 3064h  | 00h           | Velocity ana                                                                                                    | log input voltage o                                                                                   | ffset                     | I16                   | rw                                                        | All                | -10000 ~ 10000              | mV         |
| 500411 | 0011          | Velocity ana                                                                                                    | log input's offset (d                                                                                 | only availa               | able on E             | 2 servo drive)                                            |                    |                             |            |
|        |               | •                                                                                                    | og input voltage                                                                                      |                           | I16                   | ro                                                        | All                | -10000 ~ 10000              | mV         |
| 3065h  | 00h           | Control signal's torque analog input (T_REF) (only available on E2 servo drive)<br>Formula: Object 3065h = Actual voltage - Object 3066h |                                                                                                    |                           |                       |                                                           |                    |                             |            |
| 3066h  | 00h           | Torque analo                                                                                                    | og input voltage of                                                                                   | fset                      | 116                   | rw                                                        | All                | -10000 ~ 10000              | mV         |
|        |               | Torque analo                                                                                                    | og input's offset (o                                                                                  | nly availat               | ole on E2             | servo drive)                                              | · · · · ·          |                             | 1          |
| 20076  | 0.01-         | Analog outp                                                                                                    | 0                                                                                                    |                           | I16                   | rw                                                        | All                | -10000 ~ 10000              | mV         |
| 3067h  | 00h           | Control signa                                                                                                    | al's analog output<br>5 = t.□□17 is set, us                                                           | 1 (AO1)<br>sers can c     | ontrol an             | alog output 1 w                                           | ith this object    |                             |            |
|        |               | Analog outp                                                                                                    |                                                                                                    | Sels call c               | I16                   | rw                                                        | All                | -10000 ~ 10000              | mV         |
| 3068h  | 00h           | Control signa                                                                                                    | al's analog output<br>5 = t.□□17 is set, us                                                           |                           |                       |                                                           |                    |                             |            |
|        |               | Position trigg                                                                                                    | ger array value                                                                                       |                           | 132                   | rw                                                        | All                | -2147483648 ~               | inc        |
| 3069h  | 00h           | Position trigg                                                                                                    | ger array's value                                                                                     |                           |                       |                                                           | II                 | 2147483647                  |            |
|        |               | Position trigg                                                                                                    | ger array index                                                                                       |                           | U16                   | rw                                                        | All                | 0 ~ 255                     | -          |
| 306Ah  | 00h           | Position trigg                                                                                                    | ger array's index v                                                                                   | alue                      |                       |                                                           | II                 |                             |            |
|        |               | Position trigo                                                                                                    | ger array control o                                                                                   | bject                     | U16                   | rw                                                        | All                | 0 ~ 65535                   | -          |
|        |               | Writing proce                                                                                                    | edure of operating                                                                                    | position t                |                       |                                                           | result will be dis | splayed by 0x1000~0x2       | 000.       |
|        |               | Value Definition                                                                                                    |                                                                                                    |                           |                       |                                                           |                    | Category                    |            |
|        |               | 0x0001 Write the value of object 3069h to the "position array" corresponding to object 306Ah.                                            |                                                                                                    |                           |                       |                                                           |                    |                             |            |
| 306Bh  | 00h           | 0x0008                                                                                                    | (At this time, object 306Ah cannot exceed 255.)0x0008Set all the values in the "position array" to 0. |                           |                       |                                                           |                    |                             |            |
|        |               | 0x0010                                                                                                    | Write the val                                                                                         | ue of obje<br>Ig to objec | ct 3069h<br>ct 306Ah. | to the "status a                                          | rray"              | Command                     |            |
|        |               | 0x0080                                                                                                    | (At this time,<br>Set all the va                                                                      |                           |                       | not exceed 7.)                                            |                    |                             |            |
|        |               | 0x0080                                                                                                    | The writing s                                                                                         |                           | ะ อเลเนช              | anay 100.                                                 |                    |                             |            |
|        |               | 0x1000                                                                                                    |                                                                                                    |                           | to obiect             | t 306Ch for the                                           | causes.            | Result                      |            |
|        |               |                                                                                                    |                                                                                                    |                           | ,                     |                                                           |                    |                             |            |

MD44UE01-2412

### E2 Series Servo Drive EtherNet/IP Communication Command Manual

| Index   | Sub-<br>Index | Name                                                                                              |                                                                                                    | Data<br>Type | Access                           | Op Mode                | Valid Value                | Unit           |  |  |
|---------|---------------|---------------------------------------------------------------------------------------------------|----------------------------------------------------------------------------------------------------|--------------|----------------------------------|------------------------|----------------------------|----------------|--|--|
|         |               | Position tri                                                                                      | gger function error code                                                                                                    | U16          | ro                               | All                    | 0 ~ 65535                  | -              |  |  |
|         |               | The reasor                                                                                        | ns that the writing of position t                                                                                                    | rigger arı   | ray or the enab                  | ling of position       | trigger function fails     |                |  |  |
|         |               | Bit                                                                                               |                                                                                                    | Г            | Definition                       |                        |                            |                |  |  |
|         |               |                                                                                                   | easons that the writing of posi                                                                                                    |              |                                  |                        |                            |                |  |  |
|         |               | 0                                                                                                 | Fixed interval PT mode does                                                                                                    |              |                                  | of position tria       | der arrav.                 |                |  |  |
|         |               | 1                                                                                                 | Wrong index value of array (                                                                                                    |              |                                  | 1 3                    | 5 ,                        |                |  |  |
|         |               | 2                                                                                                 | Undefined command (object                                                                                                    |              | ,                                |                        |                            |                |  |  |
| 306Ch   | 00h           | 3~7                                                                                               | Reserved                                                                                                    |              |                                  |                        |                            |                |  |  |
|         |               | ※ The re                                                                                          | easons that the enabling of po                                                                                                    | sition trig  | gger function fa                 | ils                    |                            |                |  |  |
|         |               | 8                                                                                                 | The encoder does not suppo                                                                                                    | ort positic  | on trigger functi                | on.                    |                            |                |  |  |
|         |               | 9                                                                                                 | Homing is not executed.                                                                                                    |              |                                  |                        |                            |                |  |  |
|         |               | 10                                                                                                | The parameter setting of Pt0                                                                                                    |              |                                  | -                      |                            |                |  |  |
|         |               | 11                                                                                                | The current motor position e PT mode Pt00E = $t.\Box\Box1\Box$ ).                                                                                                    | xceeds t     | he end position                  | set by Pt232 (         | fixed interval             |                |  |  |
|         |               | 12~15                                                                                             | Reserved                                                                                                    |              |                                  |                        |                            |                |  |  |
|         |               | Position tri                                                                                      | gger function status                                                                                                    | I16          | ro                               | All                    | 0 ~ 32767                  | -              |  |  |
|         |               | Status of p                                                                                       | osition trigger function                                                                                                    |              |                                  |                        |                            |                |  |  |
|         |               | Value                                                                                             |                                                                                                    | Г            | Definition                       |                        |                            |                |  |  |
|         |               |                                                                                                   | Position trigger function is no                                                                                                    |              |                                  |                        |                            |                |  |  |
|         |               | -                                                                                                 | Fixed interval position trigge                                                                                                    |              |                                  | rigger directior       | : position                 |                |  |  |
|         |               | 3                                                                                                 | decreasing).                                                                                                    |              |                                  |                        |                            |                |  |  |
| 306Dh   | 00h           | 4 Fixed interval position trigger function is executing (trigger direction: position increasing). |                                                                                                    |              |                                  |                        |                            |                |  |  |
|         |               | 10                                                                                                |                                                                                                    |              |                                  |                        |                            |                |  |  |
|         |               | 13                                                                                                | 13       Random interval position trigger function is executing (trigger direction: index value decreasing).         14       Random interval position trigger function is executing (trigger direction: index |              |                                  |                        |                            |                |  |  |
|         |               | 14                                                                                                | Random interval position trig value increasing).                                                                                                    | ger func     | tion is executin                 | g (trigger direct      | tion: index                |                |  |  |
|         |               | 00                                                                                                | Wait until it goes back to the                                                                                                    | first set    | trigger position                 | (if repeat mode        | e is enabled               |                |  |  |
|         |               | 20                                                                                                | Pt012 = t.□□□1).                                                                                                    |              |                                  |                        |                            |                |  |  |
|         |               | 99                                                                                                | Position trigger function is in                                                                                                    | valid (Pt    | $OOE = t. \Box \Box \Box \Box O$ | ).                     |                            |                |  |  |
|         |               | Expected t                                                                                        | otal number of position                                                                                                    |              |                                  |                        |                            |                |  |  |
| 306Eh   | 00h           | trigger                                                                                           |                                                                                                    | U16          | ro                               | All                    | 0 ~ 65535                  | -              |  |  |
|         |               | Expected t                                                                                        | otal number of position trigger                                                                                                    | r            |                                  |                        |                            |                |  |  |
|         |               | Triggered r                                                                                       | number of position trigger                                                                                                    | U16          | ro                               | All                    | 0 ~ 65535                  | -              |  |  |
| 306Fh   | 00h           | Triggered r                                                                                       | number of position trigger                                                                                                    |              |                                  |                        |                            |                |  |  |
|         |               |                                                                                                   | number of position                                                                                                    | 1140         |                                  |                        | 0 05505                    |                |  |  |
| 3070h   | 00h           | trigger                                                                                           | I                                                                                                    | U16          | ro                               | All                    | 0 ~ 65535                  | -              |  |  |
|         |               | Remaining                                                                                         | number of position trigger                                                                                                    |              |                                  |                        |                            |                |  |  |
|         |               | Gantry con                                                                                        | trol: index                                                                                                    | U16          | rw                               | All                    | 0x2000 ~ 0x4FF             | F -            |  |  |
| 3080h   | 00h           | The index                                                                                         | value of the operation object f                                                                                                    | or gantry    | slave axis para                  | ameter.                |                            | ŀ              |  |  |
|         |               |                                                                                                   | f this object is set to 0x2100, i                                                                                                    |              |                                  |                        |                            | is designated. |  |  |
| 3081h   | 00h           | ,                                                                                                 | trol: subindex                                                                                                    | U16          | rw                               | All                    | 0                          | -              |  |  |
| 500 111 | 0011          |                                                                                                   | lex value of the operation obje<br>t version only supports the ob                                                                                                    |              |                                  |                        |                            |                |  |  |
|         |               |                                                                                                   | trol: data type of selected                                                                                                    | 116          | ro                               | All                    | -3 ~ 8                     |                |  |  |
|         |               | object                                                                                            | pe of the gantry slave axis pa                                                                                                    | -            |                                  |                        | -5 ~ 0                     | -              |  |  |
|         |               |                                                                                                   | er is described as fol                                                                                                    | lows.        |                                  |                        |                            |                |  |  |
|         |               |                                                                                                   | ata type nae amerent input / e                                                                                                    | atpatrog     |                                  | sponding rogio         |                            |                |  |  |
|         |               | Value                                                                                             | Definitio                                                                                                    | n            |                                  |                        | sponding<br>utput Register |                |  |  |
| 3082h   | 00h           | 1                                                                                                 | The data type of the designation                                                                                                    | ated obje    | ct is BOOL.                      |                        |                            |                |  |  |
|         |               | 2                                                                                                 | The data type of the designation                                                                                                    |              |                                  |                        |                            |                |  |  |
|         |               | 3                                                                                                 | The data type of the designation                                                                                                    |              |                                  |                        |                            |                |  |  |
|         |               | 4                                                                                                 | The data type of the designation                                                                                                    |              |                                  | - 3085h / 3086h (DINT) |                            |                |  |  |
|         |               | 5                                                                                                 | The data type of the designation                                                                                                    | ated obje    | ct is U8.                        |                        |                            |                |  |  |
|         |               | 6                                                                                                 | The data type of the designation                                                                                                    | ated obje    | ct is U16.                       |                        |                            |                |  |  |

MD44UE01-2412

Drive profile

| Index     | Sub-<br>Index |                    | Name                                               | Data<br>Type                                                     | ACCESS                                                       | Op Mode                                                     | Valid Value                                                                                              | Unit                 |
|-----------|---------------|--------------------|----------------------------------------------------|------------------------------------------------------------------|--------------------------------------------------------------|-------------------------------------------------------------|----------------------------------------------------------------------------------------------------|----------------------|
|           |               | 7                  | The data type of the                               | designated ob                                                    | ject is U32.                                                 |                                                             |                                                                                                    |                      |
|           |               | 8                  | The data type of the                               | 8                                                                | ,                                                            | 3087h / 3                                                   | 088h (REAL)                                                                                              |                      |
|           |               | -1                 | The index value can                                |                                                                  |                                                              |                                                             |                                                                                                    |                      |
|           |               | -2                 | The designated index                               | ,                                                                |                                                              |                                                             | N/A                                                                                                    |                      |
|           |               | -3                 | The designated subir                               | ndex object do                                                   | es not exist.                                                |                                                             |                                                                                                    |                      |
|           |               |                    | en object 3084h = -1, th                           |                                                                  |                                                              |                                                             |                                                                                                    |                      |
|           |               | ,                  | ntrol: command                                     | U16                                                              | rw                                                           | All                                                         | $0 \sim 3$                                                                                               | -                    |
|           |               | The opera          | tion command of gantr                              | y slave axis pa                                                  | arameter. The tu                                             | inction of each c                                           | ommand is described a                                                                                    | is ioliows.          |
|           |               | Value              | Definition                                         |                                                                  |                                                              | Description                                                 |                                                                                                    |                      |
|           |               | 0                  | Idle / Reset state                                 | Idle / Reset                                                     |                                                              |                                                             |                                                                                                    |                      |
| 3083h     | 00h           | 1                  | Writing command                                    | from 0 to 1.<br>will be writte                                   | When the comm<br>n to the designa<br>command is give         | nand is triggered<br>ated object (3080                      | e) when this object is s<br>, the value of the input<br>)h).<br>rocessing (object 3084)                  | register             |
|           |               | 2                  | Single<br>reading command                          | from 0 to 2.<br>object (3080<br>Note: If the c<br>will be invali | When the comm<br>h) will be put int<br>command is give<br>d. | nand is triggered<br>to the correspond<br>on during data pi | e) when this object is s<br>, the value of the desig<br>ding output register.<br>rocessing (object 3084) | nated<br>n is 1), it |
|           |               | 3                  | Continuous<br>reading command                      | correspondir                                                     | ng output registe                                            | er.                                                         | will be continuously pu<br>eriodically updated.                                                          | t into the           |
|           |               | Gantry cor         | ntrol: status                                      | 116                                                              | ro                                                           | All                                                         | -6 ~ 2                                                                                                   | -                    |
|           |               | The opera          | tion status of gantry sla                          | ave axis paran                                                   | neter. The defini                                            | tion is as follows                                          | 8                                                                                                    |                      |
|           |               | ) (also a          |                                                    |                                                                  | Definition                                                   |                                                             |                                                                                                    |                      |
|           |               | Value<br>0         | Not in exerction                                   |                                                                  | Definition                                                   |                                                             |                                                                                                    |                      |
|           |               | 1                  | Not in operation.<br>Data is being proces          | eed                                                              |                                                              |                                                             |                                                                                                    |                      |
|           |               | 2                  | Data processing such                               |                                                                  |                                                              |                                                             |                                                                                                    |                      |
|           |               |                    | The operation function                             |                                                                  | ive axis parame                                              | eter cannot be op                                           | perated.                                                                                                 |                      |
| 3084h     | 00h           | -1                 | Check if the firmware<br>gantry control system     | e versions of m                                                  |                                                              |                                                             |                                                                                                    |                      |
|           |               | -2                 | The designated object                              | · · ·                                                            |                                                              |                                                             |                                                                                                    |                      |
|           |               | -3                 | The value of the input                             | it register exce                                                 | eds the upper li                                             | imit of the desigr                                          | nated object                                                                                             |                      |
|           |               | -4                 | (3080h)'s data type.<br>The writing command        | d is executed t                                                  | o read-only obje                                             | act                                                         |                                                                                                    |                      |
|           |               | -4                 | The unsupported ope                                |                                                                  |                                                              |                                                             |                                                                                                    |                      |
|           |               | -6                 | Data processing time                               |                                                                  |                                                              | 500000000000000000000000000000000000000                     |                                                                                                    |                      |
|           |               |                    |                                                    |                                                                  |                                                              |                                                             |                                                                                                    |                      |
|           |               | Gantry cor<br>DINT | ntrol: input register of                           | 132                                                              | rw                                                           | All                                                         | -2147483648 ~<br>2147483647                                                                              | -                    |
| 3085h     | 00h           |                    | ster for data type being                           | BOOI IN 116                                                      | . 132. U8. U16.o                                             | or U32                                                      | 214/40304/                                                                                               |                      |
|           |               | Gantry cor         | ntrol: output register of                          |                                                                  | ro                                                           | All                                                         | -2147483648 ~                                                                                            | _                    |
| 3086h     | 00h           | DINT<br>Output rec | gister for data type bein                          |                                                                  |                                                              |                                                             | 2147483647                                                                                               |                      |
|           |               |                    | ntrol: input register of                           | -                                                                | 10, 132, 00, 016                                             |                                                             | -3.40282e+38 ~                                                                                           |                      |
| 3087h     | 00h           | REAL               |                                                    | F32                                                              | rw                                                           | All                                                         | -3.40282e+38 ~<br>3.40282e+38                                                                            | -                    |
|           |               | Input regis        | ter for data type being                            | F32                                                              |                                                              |                                                             |                                                                                                    |                      |
|           |               |                    | ntrol: output register of                          | F32                                                              | ro                                                           | All                                                         | -3.40282e+38 ~                                                                                           | _                    |
| 3088h     | 00h           | REAL<br>Output reg | gister for data type bein                          |                                                                  |                                                              | ,                                                           | 3.40282e+38                                                                                              |                      |
| 3100h     |               |                    |                                                    | -                                                                | not currented :                                              | vot                                                         |                                                                                                    |                      |
| <br>3104h | N/A           |                    | on is about alarm state<br>t 4095h (error code) to |                                                                  |                                                              | yeı.                                                        |                                                                                                    |                      |
|           |               | Drive warr         | ning events 1                                      | U16                                                              | ro                                                           | All                                                         | 0 ~ 0xFFFF                                                                                               | -                    |
| 3110h     | 00h           | Warning s          | tate table 1. The warnin<br>mended to replace this | ng correspond                                                    | ing to each bit is                                           | s described as fo                                           |                                                                                                    |                      |

MD44UE01-2412

### E2 Series Servo Drive EtherNet/IP Communication Command Manual

| Index          | Sub-<br>Index |                                                                                                    | Name                                                                                                    |                                                                                  | Data<br>Type                                       | Access                                        | Op Mode                        | Valid Value                                                | Unit   |  |  |  |  |
|----------------|---------------|----------------------------------------------------------------------------------------------------|----------------------------------------------------------------------------------------------------|----------------------------------------------------------------------------------|----------------------------------------------------|-----------------------------------------------|--------------------------------|------------------------------------------------------------|--------|--|--|--|--|
|                |               | Bit                                                                                                    | Waning No.                                                                                                    |                                                                                  |                                                    | Warning                                       | Name                           |                                                            |        |  |  |  |  |
|                |               | 0                                                                                                    | AL.900                                                                                                    | Position                                                                         | deviation                                          | overflow                                      |                                |                                                            |        |  |  |  |  |
|                |               | 1                                                                                                    | AL.901                                                                                                    | _                                                                                | pported>                                           |                                               |                                |                                                            |        |  |  |  |  |
|                |               | 2                                                                                                    | AL.910                                                                                                    | Overloa                                                                          |                                                    |                                               |                                |                                                            |        |  |  |  |  |
|                |               | 3                                                                                                    | AL.911                                                                                                    |                                                                                  | pported>                                           |                                               |                                |                                                            |        |  |  |  |  |
|                |               | 4                                                                                                    | AL.912                                                                                                    |                                                                                  | pported>                                           |                                               |                                |                                                            |        |  |  |  |  |
|                |               | 5                                                                                                    | AL.920                                                                                                    |                                                                                  | pported>                                           |                                               |                                |                                                            |        |  |  |  |  |
|                |               | 6                                                                                                    | AL.921<br>AL.923                                                                                                    |                                                                                  | pported><br>fan stop                               |                                               |                                |                                                            |        |  |  |  |  |
|                |               | 8                                                                                                    | AL.925                                                                                                    |                                                                                  |                                                    | nalfunction                                   |                                |                                                            |        |  |  |  |  |
|                |               |                                                                                                    |                                                                                                    |                                                                                  | ,                                                  | ction that goes i                             | nto effect after               | saving or                                                  |        |  |  |  |  |
|                |               | 9                                                                                                    | AL.941                                                                                                    |                                                                                  |                                                    | en modified                                   |                                | <u> </u>                                                   |        |  |  |  |  |
|                |               | 10                                                                                                    | AL.971                                                                                                    | Undervo                                                                          | -                                                  |                                               |                                |                                                            |        |  |  |  |  |
|                |               | 11                                                                                                    | AL.9A0                                                                                                    | Overtrav<br>received                                                             |                                                    | ed when servo                                 | ON (P-OT or N                  | -OT signal is                                              |        |  |  |  |  |
|                |               | 12                                                                                                    | AL.9A1                                                                                                    |                                                                                  | gnal is rec                                        | ceived                                        |                                |                                                            |        |  |  |  |  |
|                |               | 13                                                                                                    | AL.9A2                                                                                                    |                                                                                  | gnal is red                                        |                                               |                                |                                                            |        |  |  |  |  |
|                |               | 14                                                                                                    | AL.9AA                                                                                                    |                                                                                  | pported>                                           |                                               |                                |                                                            |        |  |  |  |  |
|                |               | 15                                                                                                    | AL.9Ab                                                                                                    | <not su<="" td=""><td>pported&gt;</td><td></td><td></td><td></td><td></td></not> | pported>                                           |                                               |                                |                                                            |        |  |  |  |  |
|                |               | When the                                                                                                    | value of the bit is 1,                                                                                                    | the warnir                                                                       | ng occurs                                          |                                               |                                |                                                            |        |  |  |  |  |
|                |               | Drive warn                                                                                                    | ing events 2                                                                                                    |                                                                                  | U16                                                | ro                                            | All                            | 0 ~ 0xFFFF                                                 | -      |  |  |  |  |
|                |               |                                                                                                    | ate table 2. The wa<br>mended to replace                                                                                                    |                                                                                  |                                                    |                                               |                                | lows.                                                      | 1      |  |  |  |  |
|                |               | Bit                                                                                                    | Waning No.                                                                                                    |                                                                                  |                                                    | Warning                                       | Name                           |                                                            |        |  |  |  |  |
|                |               | 0                                                                                                    | AL.9F0                                                                                                    | Servo v                                                                          | oltage too                                         | big                                           |                                |                                                            |        |  |  |  |  |
| 3111h          | 00h           | 1                                                                                                    | AL.943                                                                                                    | Fieldbus                                                                         | s synchro                                          | nous cycle time                               | warning                        |                                                            |        |  |  |  |  |
|                | 0011          | 2                                                                                                    | AL.944                                                                                                    | System                                                                           |                                                    |                                               |                                |                                                            |        |  |  |  |  |
|                |               | 3                                                                                                    | AL.945                                                                                                    | -                                                                                | imit warni                                         |                                               |                                |                                                            |        |  |  |  |  |
|                |               | 4                                                                                                    | AL.946                                                                                                    |                                                                                  |                                                    | ication warning                               |                                |                                                            |        |  |  |  |  |
|                |               | 5                                                                                                    | AL.947                                                                                                    | _                                                                                | Multi-motion malfunction warning                   |                                               |                                |                                                            |        |  |  |  |  |
|                |               | 6                                                                                                    | AL.924                                                                                                    | -                                                                                |                                                    |                                               |                                |                                                            |        |  |  |  |  |
|                |               | When the value of the bit is 1, the warning occurs.                                                                                                    |                                                                                                    |                                                                                  |                                                    |                                               |                                |                                                            |        |  |  |  |  |
|                |               | Absolute e                                                                                                    | ncoder initialization                                                                                                    |                                                                                  | 132                                                | rw                                            | All                            | 0 ~ 1                                                      | -      |  |  |  |  |
|                |               | Initialize absolute encoder. When it is set to 1, the multi-turn data of motor will be cleared. Keep servo off during th execution. The object will set the value according to the execution state: |                                                                                                    |                                                                                  |                                                    |                                               |                                |                                                            |        |  |  |  |  |
|                |               | Value                                                                                                    |                                                                                                    |                                                                                  | D                                                  | efinition                                     |                                |                                                            |        |  |  |  |  |
|                |               | 0                                                                                                    | Not in operation.                                                                                                    |                                                                                  |                                                    |                                               |                                |                                                            |        |  |  |  |  |
| 3200h          | 00h           | 1                                                                                                    | Send the comman                                                                                                    | nd of cleari                                                                     | ng multi-t                                         | urn data.                                     |                                |                                                            |        |  |  |  |  |
|                |               | 2                                                                                                    | The command of                                                                                                    | -                                                                                |                                                    |                                               |                                |                                                            |        |  |  |  |  |
|                |               | 4                                                                                                    | The command of                                                                                                    |                                                                                  |                                                    |                                               |                                |                                                            |        |  |  |  |  |
|                |               |                                                                                                    |                                                                                                    |                                                                                  |                                                    |                                               |                                |                                                            |        |  |  |  |  |
|                |               | 16                                                                                                    | Do not clear multi                                                                                                    |                                                                                  |                                                    |                                               |                                |                                                            |        |  |  |  |  |
|                |               | 16<br>32                                                                                                    | Do not clear multi<br>Please disable the<br>Fail to execute the                                                                                          | e motor be                                                                       | fore issuii                                        | ng the comman                                 | d again.                       |                                                            |        |  |  |  |  |
|                |               | 32                                                                                                    | Please disable the Fail to execute the                                                                                                    | e motor be                                                                       | fore issuii<br>d of cleari                         | ng the comman<br>ng multi-turn da             | d again.<br>ata.               | -2147483648 ~                                              |        |  |  |  |  |
| 3201h          | 00h           | 32<br>General ob                                                                                                    | Please disable the<br>Fail to execute the<br>oject i1                                                                                                    | e motor be<br>e comman                                                           | fore issuii<br>d of cleari<br>I32                  | ng the comman                                 | d again.                       | -2147483648 ~<br>2147483647                                | -      |  |  |  |  |
| 3201h          | 00h           | 32<br>General of<br>Self-define                                                                                                    | Please disable the<br>Fail to execute the<br>oject i1<br>ed object with data t                                                                           | e motor be<br>e comman                                                           | fore issuii<br>d of cleari<br>I32<br>IT (1)        | ng the comman<br>ing multi-turn da<br>rw      | d again.<br>ata.<br>All        | 2147483647<br>-2147483648 ~                                | -      |  |  |  |  |
| 3201h<br>3202h | 00h<br>00h    | 32<br>General ob<br>Self-define<br>General ob                                                                                                    | Please disable the<br>Fail to execute the<br>oject i1<br>ed object with data t                                                                           | e motor be<br>e comman                                                           | fore issuir<br>d of cleari<br>I32<br>IT (1)<br>I32 | ng the comman<br>ng multi-turn da             | d again.<br>ata.               | 2147483647                                                 | -      |  |  |  |  |
| 3202h          | 00h           | 32<br>General ob<br>Self-define<br>General ob                                                                                                    | Please disable the<br>Fail to execute the<br>oject i1<br>ed object with data t<br>oject i2<br>ed object with data t                                      | e motor be<br>e comman                                                           | fore issuir<br>d of cleari<br>I32<br>IT (1)<br>I32 | ng the comman<br>ing multi-turn da<br>rw      | d again.<br>ata.<br>All        | 2147483647<br>-2147483648 ~<br>2147483647<br>-2147483648 ~ | -      |  |  |  |  |
|                |               | 32<br>General of<br>Self-define<br>General of<br>General of                                                                                                    | Please disable the<br>Fail to execute the<br>oject i1<br>ed object with data t<br>oject i2<br>ed object with data t                                      | e motor be<br>e command<br>ype of DIN<br>ype of DIN                              | fore issuind of cleari                             | ng the comman<br>ng multi-turn da<br>rw<br>rw | d again.<br>ata.<br>All<br>All | 2147483647<br>-2147483648 ~<br>2147483647                  | -<br>- |  |  |  |  |
| 3202h          | 00h           | 32<br>General of<br>Self-define<br>General of<br>General of                                                                                                    | Please disable the<br>Fail to execute the<br>oject i1<br>ed object with data t<br>oject i2<br>ed object with data t<br>oject i3<br>ed object with data t | e motor be<br>e command<br>ype of DIN<br>ype of DIN                              | fore issuind of cleari                             | ng the comman<br>ng multi-turn da<br>rw<br>rw | d again.<br>ata.<br>All<br>All | 2147483647<br>-2147483648 ~<br>2147483647<br>-2147483648 ~ | -      |  |  |  |  |

MD44UE01-2412

#### Drive profile

| Index   | Sub-<br>Index | Name                                                                                                    | Data<br>Type           | Access                              | Op Mode                          | Valid Value                                               | Unit           |  |  |  |  |  |  |
|---------|---------------|----------------------------------------------------------------------------------------------------|------------------------|-------------------------------------|----------------------------------|-----------------------------------------------------------|----------------|--|--|--|--|--|--|
| 3205h   | 00h           | General object i5                                                                                                    | 132                    | rw                                  | All                              | -2147483648 ~<br>2147483647                               | -              |  |  |  |  |  |  |
| 520511  | 0011          | Self-defined object with data type of DIN                                                                                                    | IT (5)                 |                                     |                                  |                                                           |                |  |  |  |  |  |  |
| 3206h   | 00h           | General object i6                                                                                                    | 132                    | rw                                  | All                              | -2147483648 ~<br>2147483647                               | -              |  |  |  |  |  |  |
| 020011  | 0011          | Self-defined object with data type of DINT (6)                                                                                                    |                        |                                     |                                  |                                                           |                |  |  |  |  |  |  |
| 3207h   | 00h           | General object i7                                                                                                    | 132                    | rw                                  | All                              | -2147483648 ~<br>2147483647                               | -              |  |  |  |  |  |  |
| 520711  | 0011          | Self-defined object with data type of DINT (7)                                                                                                    |                        |                                     |                                  |                                                           |                |  |  |  |  |  |  |
| 3208h   | 00h           | General object i8                                                                                                    | 132                    | rw                                  | All                              | -2147483648 ~<br>2147483647                               | -              |  |  |  |  |  |  |
| 020011  | 0011          | Self-defined object with data type of DINT (8)                                                                                                    |                        |                                     |                                  |                                                           |                |  |  |  |  |  |  |
| 3209h   | 00h           | General object i9                                                                                                    | 132                    | rw                                  | All                              | -2147483648 ~<br>2147483647                               | -              |  |  |  |  |  |  |
| 520311  | 0011          | Self-defined object with data type of DINT (9)                                                                                                    |                        |                                     |                                  |                                                           |                |  |  |  |  |  |  |
| 3210h   | 00h           | General object f0                                                                                                    | F32                    | rw                                  | All                              | -3.40282e+38 ~<br>3.40282e+38                             | -              |  |  |  |  |  |  |
|         | 0011          | Self-defined object with data type of RE                                                                                                    | AL (0)                 |                                     |                                  |                                                           |                |  |  |  |  |  |  |
| 3211h   | 00h           | General object f1                                                                                                    | F32                    | rw                                  | All                              | -3.40282e+38 ~<br>3.40282e+38                             | -              |  |  |  |  |  |  |
| 521111  | 0011          | Self-defined object with data type of RE                                                                                                    | AL (1)                 |                                     |                                  |                                                           |                |  |  |  |  |  |  |
| 3212h   | 00h           | General object f2                                                                                                    | F32                    | rw                                  | All                              | -3.40282e+38 ~<br>3.40282e+38                             | -              |  |  |  |  |  |  |
| 321211  | 0011          | Self-defined object with data type of REAL (2)                                                                                                    |                        |                                     |                                  |                                                           |                |  |  |  |  |  |  |
| 3213h   | 00h           | General object f3                                                                                                    | F32                    | rw                                  | All                              | -3.40282e+38 ~<br>3.40282e+38                             | -              |  |  |  |  |  |  |
| 521511  | 0011          | Self-defined object with data type of RE                                                                                                    | AL (3)                 |                                     |                                  |                                                           |                |  |  |  |  |  |  |
| 3214h   | 00h           | General object f4                                                                                                    | F32                    | rw                                  | All                              | -3.40282e+38 ~<br>3.40282e+38                             | -              |  |  |  |  |  |  |
| 52 1411 | 0011          | Self-defined object with data type of RE                                                                                                    | AL (4)                 |                                     |                                  |                                                           |                |  |  |  |  |  |  |
| 3215h   | 00h           | Reset drive                                                                                                    | I16                    | rw                                  | All                              | 0 ~ 1                                                     | -              |  |  |  |  |  |  |
| 021011  | 0011          | Reset the drive. When it is set to 1, the o                                                                                                    | drive will I           | be reset. After it                  | t is done, the o                 | bject will be automatically                               | set to 0.      |  |  |  |  |  |  |
| 3216h   | 00h           | Send parameter to flash                                                                                                    | 116                    | rw                                  | All                              | 0~1                                                       | -              |  |  |  |  |  |  |
| 4XXXh   | 00h           | Save parameters to drive. When it is set<br>be automatically set to 0.<br>The 4000h series objects are from serve<br>of objects. Please refer to the chapter<br>mapping relationship between serve Ut | Ut paran<br>"List of p | neters. Users ca<br>banel monitorin | an read more ir<br>g parameters" | nformation of servo drive fro<br>in each servo drive user | om this series |  |  |  |  |  |  |
|         | 0011          | Object index = 4000h + servo Ut parame<br>Example: Servo drive's panel monitoring                                                                                                    | eter numb              | ber                                 | -                                |                                                           | 4095h.         |  |  |  |  |  |  |

MD44UE01-2412

### E2 Series Servo Drive EtherNet/IP Communication Command Manual

Drive profile

## 3.7.2 CiA402 objects

| Index | Sub-<br>Index | Name                                                                                                    |                  | Data<br>Type | Access                                                           | Valid Value                          | Uni |  |  |  |  |
|-------|---------------|----------------------------------------------------------------------------------------------------|------------------|--------------|------------------------------------------------------------------|--------------------------------------|-----|--|--|--|--|
|       |               | Error code                                                                                                    |                  | U16          | ro                                                               | 0x0 ~ 0xFFFF                         | -   |  |  |  |  |
|       |               | Display the last error that occurs.<br>The value of the error code is FF**h, where ** is the error code from E2 series servo drive.<br>Take FF10h as an example. $10h = 16d \rightarrow \text{Error } 16 \text{ occurs.}$ |                  |              |                                                                  |                                      |     |  |  |  |  |
|       |               | 0x603F Error Code mapp                                                                                                    | ing table        |              |                                                                  |                                      |     |  |  |  |  |
|       |               | 0x603F Error Code<br>(hex)                                                                                                    | Alarm No.        | Alarm Name   |                                                                  |                                      |     |  |  |  |  |
|       |               | FF04                                                                                                    | AL.024           | Svs          | stem alarm 1                                                     |                                      |     |  |  |  |  |
|       |               | FF05                                                                                                    | AL.025           | 1            | System alarm 2                                                   |                                      |     |  |  |  |  |
|       |               | FF06                                                                                                    | AL.030           |              | Main circuit detector error                                      |                                      |     |  |  |  |  |
|       |               | FF07                                                                                                    | AL.040           |              | rameter setting erro                                             | or                                   |     |  |  |  |  |
|       |               | FF0B<br>FF0C                                                                                                    | AL.050<br>AL.070 |              | mbination error<br>tor type change de                            | tected                               |     |  |  |  |  |
|       |               | FF0E                                                                                                    | AL.0b0           |              | alid Servo ON com                                                |                                      |     |  |  |  |  |
|       |               | FF0F                                                                                                    | AL.100           |              | er current detected                                              |                                      |     |  |  |  |  |
|       |               | FF10                                                                                                    | AL.320           |              | generative overloa                                               | d                                    |     |  |  |  |  |
|       |               | FF11                                                                                                    | AL.400           |              | er voltage                                                       |                                      |     |  |  |  |  |
|       |               | FF12<br>FF13                                                                                                    | AL.410<br>AL.510 |              | der voltage<br>er speed                                          |                                      |     |  |  |  |  |
|       |               | FF14                                                                                                    | AL.511           |              | coder output pulse                                               | overspeed                            |     |  |  |  |  |
|       |               | FF18                                                                                                    | AL.710           |              | tantaneous overloa                                               |                                      |     |  |  |  |  |
|       |               | FF19                                                                                                    | AL.720           |              | ntinuous overload                                                |                                      |     |  |  |  |  |
|       |               | FF1D                                                                                                    | AL.7A1           |              | ve overload                                                      |                                      |     |  |  |  |  |
|       |               | FF1E<br>FF21                                                                                                    | AL.7A2<br>AL.800 |              | Internal overheat error 2 (power board) Data backup error        |                                      |     |  |  |  |  |
|       |               | FF22                                                                                                    | AL.810           |              | Battery error                                                    |                                      |     |  |  |  |  |
|       |               | FF23                                                                                                    | AL.820           | ,            |                                                                  |                                      |     |  |  |  |  |
|       |               | FF24                                                                                                    | AL.830           |              |                                                                  |                                      |     |  |  |  |  |
|       |               | FF25                                                                                                    | AL.840           |              |                                                                  |                                      |     |  |  |  |  |
|       |               | FF26<br>FF27                                                                                                    | AL.850<br>AL.860 |              | coder counting erro<br>ite data fail error                       |                                      |     |  |  |  |  |
| 03Fh  | 00h           | FF28                                                                                                    | AL.870           |              | Encoder over heat error                                          |                                      |     |  |  |  |  |
|       |               | FF29                                                                                                    | AL.880           | En           | Encoder sensor phase error (AqB)                                 |                                      |     |  |  |  |  |
|       |               | FF2A                                                                                                    | AL.890           |              | ESC ALM - Incremental encoder cable not connected                |                                      |     |  |  |  |  |
|       |               | FF2B<br>FF2C                                                                                                    | AL.8A0           |              | ESC ALM - CH1 ESC side error                                     |                                      |     |  |  |  |  |
|       |               | FF2D                                                                                                    | AL.8b0<br>AL.8C0 |              | ESC ALM - CH1 Encoder side error<br>ESC ALM - CH2 ESC side error |                                      |     |  |  |  |  |
|       |               | FF2E                                                                                                    | AL.8d0           |              | ESC ALM - CH2 Encoder side error                                 |                                      |     |  |  |  |  |
|       |               | FF2F                                                                                                    | AL.8E0           |              | ital encoder cable                                               |                                      |     |  |  |  |  |
|       |               | FF30                                                                                                    | AL.8F0           |              | C ALM - Internal fa                                              | ult                                  |     |  |  |  |  |
|       |               | FF31<br>FF32                                                                                                    | AL.861<br>AL.b10 |              | tor overheated<br>eed reference A/D                              | orror                                |     |  |  |  |  |
|       |               | FF34                                                                                                    | AL.b10           |              | que reference A/D                                                |                                      |     |  |  |  |  |
|       |               | FF35                                                                                                    | AL.b33           |              | rrent detection erro                                             |                                      |     |  |  |  |  |
|       |               | FF36                                                                                                    | AL.C10           |              | rvomotor out of cor                                              |                                      |     |  |  |  |  |
|       |               | FF37                                                                                                    | AL.C20           |              | ase detection error                                              |                                      |     |  |  |  |  |
|       |               | FF38<br>FF3A                                                                                                    | AL.C21<br>AL.C50 |              | arity sensor error (<br>arity detection failu                    |                                      |     |  |  |  |  |
|       |               | FF3B                                                                                                    | AL.C50<br>AL.C51 |              |                                                                  | uring polarity detection             |     |  |  |  |  |
|       |               | FF3C                                                                                                    | AL.C52           |              | arity detection not                                              |                                      |     |  |  |  |  |
|       |               | FF3E                                                                                                    | AL.d00           |              | sition error too big                                             |                                      |     |  |  |  |  |
|       |               | FF41                                                                                                    | AL.d10           |              | brid deviation error                                             | (motor to load)                      |     |  |  |  |  |
|       |               | FF42<br>FF43                                                                                                    | AL.Eb0<br>AL.Eb1 |              | fety function alarm<br>fety function signal                      | input timing error                   |     |  |  |  |  |
|       |               | FF43                                                                                                    | AL.ED1<br>AL.Eb2 |              | fety function signal                                             |                                      |     |  |  |  |  |
|       |               | FF45                                                                                                    | AL.F10           |              | wer supply line ope                                              |                                      |     |  |  |  |  |
|       |               | FF46                                                                                                    | AL.F50           | Se           |                                                                  | uit cable disconnection (motor maybe |     |  |  |  |  |
|       |               | FF47                                                                                                    | AL.FA0           | Po           | wer supply for enco                                              | oder error (5V card fail)            |     |  |  |  |  |
|       |               | FF48                                                                                                    | AL.FB0           |              | IdBus Hardware Fa                                                |                                      |     |  |  |  |  |
|       |               | FF49                                                                                                    | AL.FB1           |              | IdBus Communica                                                  |                                      |     |  |  |  |  |
|       |               | FF4A<br>FF4B                                                                                                    | AL.FC0<br>AL.FC1 |              | oup Communication<br>ntry system slave a                         |                                      |     |  |  |  |  |

MD44UE01-2412

#### Drive profile

| Index  | Sub-<br>Index |                                                                                                    | Name                                                                                                    |              |                        | Da<br>Typ |             | Access             | Valid Value      |                  |               | Unit        |  |  |  |  |
|--------|---------------|----------------------------------------------------------------------------------------------------|----------------------------------------------------------------------------------------------------|--------------|------------------------|-----------|-------------|--------------------|------------------|------------------|---------------|-------------|--|--|--|--|
|        |               |                                                                                                    | FF4C                                                                                                    |              | AL.891                 | · 1       | Increme     | ntal encoder sig   | nal error        |                  |               |             |  |  |  |  |
|        |               |                                                                                                    | FF4D                                                                                                    |              | AL.FB2                 |           | Fieldbus    | communication      | n setup error    |                  |               |             |  |  |  |  |
|        |               |                                                                                                    | FF4F                                                                                                    |              | AL.Fd0                 |           | Electron    | ic cam control s   | system alarm     |                  |               |             |  |  |  |  |
|        |               |                                                                                                    | FF50                                                                                                    |              | AL.EF9                 |           | Multi-mo    | otion alarm        |                  |                  |               |             |  |  |  |  |
|        |               |                                                                                                    |                                                                                                    |              |                        |           |             |                    |                  |                  |               |             |  |  |  |  |
|        |               | Controlwo                                                                                                    | ord                                                                                                    |              |                        | U1        | 16          | rw                 | C                | x0 ~ 0xFFFF      |               | -           |  |  |  |  |
|        |               | The object                                                                                                    | t controls the                                                                                                    | e transitio  | on of the driv         | /e's F    | -SA and t   | he commands o      | of a specific op | eration mode     | The details o | of the bits |  |  |  |  |
|        |               |                                                                                                    | bed as follo                                                                                                    |              |                        |           |             |                    | a opeenie op     |                  |               |             |  |  |  |  |
|        |               |                                                                                                    |                                                                                                    |              |                        | _         |             |                    |                  |                  |               |             |  |  |  |  |
|        |               | 7                                                                                                    | e                                                                                                    | 5            | 5                      |           | 4           | 3                  | 2                | 1                | 0             |             |  |  |  |  |
|        |               | Fault res                                                                                                    | set                                                                                                    | Opera        | tion mode sp           | ocific    | <u>_</u>    | Enable             | Quick stop       | Enable           | Switch o      | 0           |  |  |  |  |
|        |               | Tautro                                                                                                    | 501                                                                                                    |              |                        |           | 0           | operation          | Quick stop       | voltage          | Ownerror      |             |  |  |  |  |
|        |               | 15                                                                                                    | 1                                                                                                    | 4            | 13                     |           | 12          | 11                 | 10               | 9                | 8             |             |  |  |  |  |
|        |               | Reserved Operation halt                                                                                                    |                                                                                                    |              |                        |           |             |                    |                  |                  |               |             |  |  |  |  |
|        |               |                                                                                                    |                                                                                                    |              | 1(65                   |           | u           |                    |                  | mode specific    | nan           |             |  |  |  |  |
|        |               |                                                                                                    | Bit 8 (halt): If it is set to 1, the motor decelerates and stops according to object 605Db (halt option code). Setting t                                                                              |              |                        |           |             |                    |                  |                  |               |             |  |  |  |  |
| 6040h  | 00h           | Bit 8 (halt): If it is set to 1, the motor decelerates and stops according to object 605Dh (halt option code). Setting t 0 will resume the halt operation. It is only applicable in PP PV TQ and HM mode |                                                                                                    |              |                        |           |             |                    |                  |                  |               |             |  |  |  |  |
|        |               | 0 will resume the halt operation. It is only applicable in PP, PV, TQ and HM mode.<br>Bit 7, 3~0: ESA transition requests. The codes of the commands are described in section 3.1.                       |                                                                                                    |              |                        |           |             |                    |                  |                  |               |             |  |  |  |  |
|        |               |                                                                                                    | Bit 7, 3~0: FSA transition requests. The codes of the commands are described in section 3.1.<br>Bit 9, 6~4 (operation mode specific): The availability of each bit in each mode is listed as follows. |              |                        |           |             |                    |                  |                  |               |             |  |  |  |  |
|        |               | - , -                                                                                                    |                                                                                                    |              | /                      |           | ,           |                    |                  |                  |               |             |  |  |  |  |
|        |               | Op<br>Bit 9                                                                                                    |                                                                                                    |              | Bi                     | t 6       |             | Bit 5              | Bi               | t 4              |               |             |  |  |  |  |
|        |               | mode                                                                                                    | Dit                                                                                                    | 0            |                        | 10        |             |                    |                  |                  |               |             |  |  |  |  |
|        |               | PP                                                                                                    | change on                                                                                                    | set-point    | absolute               | / rela    | ative       | change set         | new se           | et-point         |               |             |  |  |  |  |
|        |               | PV                                                                                                    |                                                                                                    |              |                        |           |             | immediately<br>-   |                  | -                |               |             |  |  |  |  |
|        |               |                                                                                                    | -                                                                                                    |              |                        | -         |             |                    |                  |                  |               |             |  |  |  |  |
|        |               | TQ                                                                                                    | -                                                                                                    |              |                        | -         |             | -                  | homing           | -                |               |             |  |  |  |  |
|        |               | HM                                                                                                    | -                                                                                                    |              | -                      | -         |             | -                  | •                | operation<br>art |               |             |  |  |  |  |
|        |               |                                                                                                    |                                                                                                    |              |                        |           |             |                    | 51               |                  |               |             |  |  |  |  |
|        |               | Statuswor                                                                                                    | ď                                                                                                    |              |                        | U1        | 16          | ro                 |                  | 0 ~ FFFFh        |               | -           |  |  |  |  |
|        |               |                                                                                                    |                                                                                                    | e state o    | f FSA and th           | -         | -           | of a specific ope  | eration mode     | -                | he hits are ( | lescribed   |  |  |  |  |
|        |               | as follows                                                                                                    |                                                                                                    | e state e    |                        |           | lonnadon    |                    |                  |                  |               |             |  |  |  |  |
|        |               |                                                                                                    |                                                                                                    |              |                        |           |             |                    |                  |                  |               |             |  |  |  |  |
|        |               | 7                                                                                                    | 6                                                                                                    | 5            | 5                      |           | 4           | 3                  | 2                | 1                | 0             |             |  |  |  |  |
|        |               | Warnin                                                                                                    | Swite                                                                                                    | h on         | Quick stop             |           | Voltage     | Fault              | Operation        | Switched on      | Ready to      | )           |  |  |  |  |
|        |               | vvarmin                                                                                                    | <sup>ig</sup> disa                                                                                                    | bled         | QUICK Stop             | enabled   |             | i auit             | enabled          | Switched on      | Switch o      | n           |  |  |  |  |
|        |               | 15                                                                                                    | 1                                                                                                    | 4            | 13                     | 12        |             | 11                 | 10               | 9                | 8             |             |  |  |  |  |
|        |               |                                                                                                    | Reserved                                                                                                    |              | Operation mode specifi |           | specific    | Internal limit     | Target           | Remote Rese      |               | d           |  |  |  |  |
|        |               |                                                                                                    |                                                                                                    |              | active reached reached |           |             |                    |                  |                  | -             |             |  |  |  |  |
|        |               | Dit 6 5 2                                                                                                    | . O. ESA atat                                                                                                    | on Tho       | and an af the          | otot      | oo oro da   | scribed in section | on 2 1           |                  |               |             |  |  |  |  |
|        |               |                                                                                                    |                                                                                                    |              |                        |           |             |                    |                  |                  |               |             |  |  |  |  |
|        |               | Bit 4 (voltage enabled): If the main power normal input is normal, the bit should be 1.<br>Bit 5 (guick stop): If FSA is reacting on a guick stop reguest, the bit is set to 0.                          |                                                                                                    |              |                        |           |             |                    |                  |                  |               |             |  |  |  |  |
|        |               | Bit 7 (warı                                                                                                    | ning): Íf the l                                                                                                    | oit is 1, it | indicates a v          | warn      | ing occur   | s. FSA does not    | change and th    | ne operation of  | the motor o   | ontinues    |  |  |  |  |
|        |               |                                                                                                    | rning (no eri                                                                                                    |              |                        |           |             |                    |                  |                  | -             |             |  |  |  |  |
|        |               | available)                                                                                                    |                                                                                                    | olword is    | processed              | if the    | e dit is se | t to 1. It will be | set to 1 after   | ESM state be     | comes Pre     | Jp (SDO     |  |  |  |  |
| 6041h  | 00h           |                                                                                                    | get reached                                                                                                    | ).           |                        |           |             |                    |                  |                  |               |             |  |  |  |  |
| 004111 | 0011          | Dit io (tai                                                                                                    | gotroachoa                                                                                                    | ,.           |                        |           |             |                    |                  |                  |               |             |  |  |  |  |
|        |               | Va                                                                                                    | alue                                                                                                    |              |                        |           | D           | efinition          |                  |                  |               |             |  |  |  |  |
|        |               |                                                                                                    |                                                                                                    | Halt (Bi     | it 8 in Contro         | olwor     |             | rget not reache    | d                |                  |               |             |  |  |  |  |
|        |               |                                                                                                    | 0                                                                                                    |              | I: axis decel          |           | ,           | 0                  |                  |                  |               |             |  |  |  |  |
|        |               |                                                                                                    |                                                                                                    |              | ): target read         |           |             |                    |                  |                  |               |             |  |  |  |  |
|        |               |                                                                                                    | 1                                                                                                    |              | I: axis stops          |           |             |                    |                  |                  |               |             |  |  |  |  |
|        |               |                                                                                                    |                                                                                                    | Tiait -      | i. anis stops          |           | OCILY = 0)  |                    |                  |                  |               |             |  |  |  |  |
|        |               |                                                                                                    |                                                                                                    |              |                        |           |             |                    |                  |                  |               |             |  |  |  |  |
|        |               | Bit 11 (inte                                                                                                    | ernal limit ad                                                                                                    | tive): The   | e bit is set to        | o 1 if    | one of the  | e following cond   | litions occurs.  |                  |               |             |  |  |  |  |
|        |               |                                                                                                    |                                                                                                    | ·            |                        |           |             | -                  |                  |                  |               |             |  |  |  |  |
|        |               | Op                                                                                                    |                                                                                                    | Conditio     | on                     |           |             |                    |                  |                  |               |             |  |  |  |  |
|        |               | mode                                                                                                    |                                                                                                    |              |                        |           |             |                    |                  |                  |               |             |  |  |  |  |
|        |               | PP                                                                                                    |                                                                                                    |              | Forque limit           |           |             |                    |                  |                  |               |             |  |  |  |  |
|        |               | PV Hardware limit, Torque limit                                                                                                    |                                                                                                    |              |                        |           |             |                    |                  |                  |               |             |  |  |  |  |
|        |               | TQ                                                                                                    |                                                                                                    |              | Forque limit           |           |             |                    |                  |                  |               |             |  |  |  |  |
|        |               | HM                                                                                                    |                                                                                                    | Torque li    | mit                    |           |             |                    |                  |                  |               |             |  |  |  |  |
|        |               |                                                                                                    |                                                                                                    |              |                        |           |             |                    |                  |                  |               |             |  |  |  |  |

MD44UE01-2412

### E2 Series Servo Drive EtherNet/IP Communication Command Manual

| Index  | Sub-<br>Index | Name                                                                     | Data<br>Type   | Access                 | Valid Value                                              | Unit            |
|--------|---------------|--------------------------------------------------------------------------|----------------|------------------------|----------------------------------------------------------|-----------------|
|        |               | Bit 13, 12, 10 (operation mode specif                                    | ic): The avail | ability of each bit in | each mode is listed below.                               | -               |
|        |               | Op Bit 13                                                                |                | Bit 12                 | Bit 10                                                   |                 |
|        |               | PP following error                                                       |                | t acknowledge          | target reached                                           |                 |
|        |               | PV max slippage error                                                    |                | speed                  | target reached                                           |                 |
|        |               | TQ -                                                                     |                | -                      | target reached                                           |                 |
|        |               | HM homing error                                                          | homi           | ng attained            | target reached                                           |                 |
|        |               | Quick stop option code                                                   | 116            | rw                     | 2                                                        | -               |
|        |               | The object indicates the action when                                     | quick stop f   | unction is executed    | . E2 series servo drive only supports opti               | on 2: slow      |
|        |               | down according to 6085h (quick stop                                      | deceleration   | ). FSA (PDS state) (   | changes to Switch on disabled.                           |                 |
|        |               |                                                                          |                |                        |                                                          |                 |
|        |               | Actual velocity                                                          |                |                        |                                                          |                 |
|        |               |                                                                          |                |                        |                                                          |                 |
| 605Ah  | 00h           | 2507 <sub>h</sub>                                                        |                |                        |                                                          |                 |
| 005411 | 0011          | Velocity to trigger brake                                                |                |                        |                                                          |                 |
|        |               | 6040 <sub>h</sub> Enable operation                                       |                | Quick s                | top                                                      |                 |
|        |               |                                                                          |                |                        |                                                          |                 |
|        |               | PDS state Operation enabled                                              | Quick st       | op active              | Switch on disable                                        |                 |
|        |               | 0044 htts                                                                | _              |                        |                                                          |                 |
|        |               | 6041 <sub>h</sub> bit5<br>Quick stop                                     |                |                        |                                                          |                 |
|        |               | Shutdown option code                                                     | 16             | rw                     | 0                                                        |                 |
|        |               |                                                                          | -              |                        | abled to Ready to switch on. E2 series s                 | -<br>ervo drive |
|        |               | only supports option 0: Disable drive                                    |                |                        |                                                          |                 |
|        |               |                                                                          |                |                        |                                                          |                 |
|        |               | Actual velocity                                                          |                |                        |                                                          |                 |
|        |               |                                                                          |                |                        |                                                          |                 |
| 605Bh  | 00h           |                                                                          |                |                        |                                                          |                 |
|        |               |                                                                          |                |                        |                                                          |                 |
|        |               | 6040                                                                     |                |                        |                                                          |                 |
|        |               | 6040 <sub>h</sub> Enable operation                                       |                | Shutdov                | Vn                                                       |                 |
|        |               | PDS state Operation enabled                                              |                | Ready to swi           | itch on                                                  |                 |
|        |               |                                                                          |                | I                      |                                                          |                 |
|        |               | Disable operation option code                                            | I16            | rw                     |                                                          | -               |
|        |               | supports option 0: Disable drive funct                                   |                |                        | nabled to Switched on. E2 series servo<br>o Switched on. | arive only      |
|        |               |                                                                          | 1              |                        |                                                          |                 |
|        |               | Actual velocity                                                          |                |                        |                                                          |                 |
|        |               |                                                                          |                |                        |                                                          |                 |
| 605Ch  | 00h           |                                                                          |                |                        |                                                          |                 |
|        |               |                                                                          | -              |                        |                                                          |                 |
|        |               |                                                                          |                |                        |                                                          |                 |
|        |               | 6040 <sub>h</sub> Enable operation                                       |                | Disable ope            | ration                                                   |                 |
|        |               | PDS state Operation enabled                                              |                | Cuitabad               | on                                                       |                 |
|        |               | operation enabled                                                        | I              | Switched               |                                                          |                 |
|        | 0.04          | Halt option code                                                         | 116            | rw                     | 1, 2                                                     | -               |
| 605Dh  | 00h           | The object indicates the action when on quick stop ramp. ESA (PDS state) |                |                        | eries servo drive only supports option 2: S              | low down        |

MD44UE01-2412

### Drive profile

| Index  | Sub-<br>Index | Ν                                                                                                    | Jame                                                                                                    | Data<br>Type  | Aco               | cess           | Valid Value                                   |                | Unit      |  |  |  |  |  |  |
|--------|---------------|----------------------------------------------------------------------------------------------------|----------------------------------------------------------------------------------------------------|---------------|-------------------|----------------|-----------------------------------------------|----------------|-----------|--|--|--|--|--|--|
|        |               | Note: Only PP m                                                                                                    | ode can set the objec                                                                                                    |               | e motor wi        | ill be stopp   | bed according to 6084h (p                     | rofile deceler | ation).   |  |  |  |  |  |  |
|        |               |                                                                                                    |                                                                                                    |               |                   |                |                                               |                |           |  |  |  |  |  |  |
|        |               | 1                                                                                                    |                                                                                                    |               | quick sto         | op ramp        |                                               |                |           |  |  |  |  |  |  |
|        |               |                                                                                                    |                                                                                                    |               | /                 |                |                                               |                |           |  |  |  |  |  |  |
|        |               | Actual velocity                                                                                                    |                                                                                                    | 1             |                   |                |                                               |                |           |  |  |  |  |  |  |
|        |               |                                                                                                    |                                                                                                    |               |                   |                |                                               |                |           |  |  |  |  |  |  |
|        |               | l                                                                                                    |                                                                                                    |               |                   | >              |                                               |                |           |  |  |  |  |  |  |
|        |               | 6040 <sub>h</sub>                                                                                                    | Enable operation                                                                                                    |               |                   | Halt           |                                               |                |           |  |  |  |  |  |  |
|        |               |                                                                                                    |                                                                                                    |               |                   | Huit           |                                               |                |           |  |  |  |  |  |  |
|        |               | PDS state                                                                                                    |                                                                                                    | 0             | peration ena      | bled           |                                               |                |           |  |  |  |  |  |  |
|        |               |                                                                                                    |                                                                                                    |               | 1                 |                |                                               |                |           |  |  |  |  |  |  |
|        |               | Fault reaction opt                                                                                                    |                                                                                                    | 116           |                   | W              | 0~2                                           |                | -         |  |  |  |  |  |  |
|        |               | 0: Disable drive fu                                                                                                    | The object indicates the action during Fault reaction. The supported values are described as follows.<br>0: Disable drive function. The motor is free to rotate.<br>2: Slow down according to 6085h (guick stop deceleration). FSA (PDS state) changes to Fault. |               |                   |                |                                               |                |           |  |  |  |  |  |  |
|        |               |                                                                                                    | / 0                                                                                                    |               |                   |                |                                               |                |           |  |  |  |  |  |  |
|        |               |                                                                                                    | No error                                                                                                    |               |                   | Error          |                                               |                |           |  |  |  |  |  |  |
|        |               | Actual velocity                                                                                                    |                                                                                                    |               |                   |                |                                               |                |           |  |  |  |  |  |  |
| 605Eh  | 00h           |                                                                                                    |                                                                                                    |               |                   |                |                                               |                |           |  |  |  |  |  |  |
|        |               | 2507 <sub>h</sub>                                                                                                    |                                                                                                    |               |                   |                |                                               |                |           |  |  |  |  |  |  |
|        |               | Velocity to trigger brake                                                                                                    |                                                                                                    |               |                   |                |                                               |                |           |  |  |  |  |  |  |
|        |               | 60.40                                                                                                    |                                                                                                    |               |                   |                |                                               |                |           |  |  |  |  |  |  |
|        |               | 6040 <sub>h</sub>                                                                                                    | Enable operation                                                                                                    |               | D                 | isable operati | ion                                           |                |           |  |  |  |  |  |  |
|        |               | PDS state                                                                                                    | Operation enabled                                                                                                    | Fault react   | on active         |                | Fault                                         |                |           |  |  |  |  |  |  |
|        |               | P DO State                                                                                                    | Operation enabled                                                                                                    | Fault Teacu   |                   |                | Fault                                         |                |           |  |  |  |  |  |  |
|        |               | Modes of operation                                                                                                    |                                                                                                    | 18            |                   | w              | 0~6                                           |                | -         |  |  |  |  |  |  |
|        |               | Set the operation                                                                                                    | mode of the drive. The                                                                                                    | supporte      | d operatior       | n modes ar     | e listed as follows.                          |                |           |  |  |  |  |  |  |
|        |               | Value                                                                                                    |                                                                                                    | Op mode       |                   |                | abbreviation                                  |                |           |  |  |  |  |  |  |
|        |               | 0                                                                                                    |                                                                                                    | change / a    | assigned          |                | -                                             |                |           |  |  |  |  |  |  |
|        |               | 1                                                                                                    | pro                                                                                                    | ofile positio | on                |                | PP                                            |                |           |  |  |  |  |  |  |
| 6060h  | 00h           | 3                                                                                                    |                                                                                                    | ofile veloci  | ,                 |                | PV                                            |                |           |  |  |  |  |  |  |
|        |               | 4                                                                                                    | pi                                                                                                    | ofile torqu   | е                 |                | TQ                                            |                |           |  |  |  |  |  |  |
|        |               | 6                                                                                                    |                                                                                                    | homing        |                   |                | HM                                            |                |           |  |  |  |  |  |  |
|        |               |                                                                                                    |                                                                                                    |               |                   |                | there will be no mode chang                   |                |           |  |  |  |  |  |  |
|        |               | Stop the motor before switching the operation mode. If the operation mode is changed during motion, the behavior w be guaranteed. |                                                                                                    |               |                   |                |                                               |                |           |  |  |  |  |  |  |
|        |               |                                                                                                    | ol is adopted, only PP a                                                                                                    | and HM m      | odes can b        | e used.        | 1                                             |                |           |  |  |  |  |  |  |
| 6061h  | 00h           | Modes of operation                                                                                                    |                                                                                                    | 18            |                   | 0              | 0~6                                           |                | -         |  |  |  |  |  |  |
| 000111 | 0011          |                                                                                                    | ion mode in the drive.<br>I mmanded mode is no                                                                                                    |               |                   |                | nmanded mode after interna<br>in unchanged.   | al mode is suc | cessfully |  |  |  |  |  |  |
|        |               | Position demand                                                                                                    |                                                                                                    | 132           |                   | 0              | -2147483648 ~ 2147                            | 483647         | inc       |  |  |  |  |  |  |
| 6062h  | 00h           | The required posi                                                                                                    | tion value.                                                                                                    |               |                   |                |                                               |                |           |  |  |  |  |  |  |
|        |               | Position actual int                                                                                                    | ernal value                                                                                                    | 132           | r                 | 0              | -2147483648 ~ 2147                            | 483647         | count     |  |  |  |  |  |  |
| 6063h  | 00h           | The actual value                                                                                                    | of motor position. In du                                                                                                    | al-loop co    | ı<br>ntrol. the v | alue is fron   | 1                                             |                |           |  |  |  |  |  |  |
|        |               | Position actual va                                                                                                    | -                                                                                                    | 132           |                   | 0              | -2147483648 ~ 2147                            | 483647         | inc       |  |  |  |  |  |  |
| 6064h  | 00h           | The actual value                                                                                                    |                                                                                                    |               | . ·               |                |                                               |                |           |  |  |  |  |  |  |
|        |               | Following error wi                                                                                                    | •                                                                                                    | U32           | r                 | w              | 0 ~ 429496729                                 | 5              | inc       |  |  |  |  |  |  |
| 6065h  | 00h           | •                                                                                                    |                                                                                                    |               |                   |                | 0 ~ 429496729<br>owing error actual value) ex |                |           |  |  |  |  |  |  |
| 000011 | 0011          | 6041h (Statuswor                                                                                                    | d) will be 1.                                                                                                    |               | ,                 |                |                                               |                |           |  |  |  |  |  |  |
|        |               |                                                                                                    | to 0, a following error                                                                                                    |               |                   |                | 0 05505                                       |                |           |  |  |  |  |  |  |
| 6066h  | 00h           | Following error tin                                                                                                    |                                                                                                    | U16           |                   | W              | 0 ~ 65535                                     |                | ms        |  |  |  |  |  |  |
|        | 1             | Refer to description                                                                                                    | on of 6065h (following                                                                                                    | error wind    | ow).              |                |                                               |                |           |  |  |  |  |  |  |

MD44UE01-2412

#### E2 Series Servo Drive EtherNet/IP Communication Command Manual

| Index  | Sub-<br>Index | Name                                                                                                    | Data<br>Type | Access                  | Valid Value                                | Unit               |  |  |  |  |  |  |  |
|--------|---------------|----------------------------------------------------------------------------------------------------|--------------|-------------------------|--------------------------------------------|--------------------|--|--|--|--|--|--|--|
|        |               | Position window                                                                                                    | U32          | rw                      | 0 ~ 4294967295                             | inc                |  |  |  |  |  |  |  |
| 6067h  | 00h           | If the difference between 6062h (position window) for longer than the time set by 60 Once the position deviation exceeds 6067                                                                                                    | 68h (pos     | ition window time), b   | it 10 of 6041h (Statusword) will be set to |                    |  |  |  |  |  |  |  |
| 6068h  | 00h           | Position window time                                                                                                    | U16          | rw                      | 0 ~ 65535                                  | ms                 |  |  |  |  |  |  |  |
| 000011 | 0011          | Refer to description of 6067h (position win                                                                                                    | dow).        |                         |                                            |                    |  |  |  |  |  |  |  |
| 606Bh  | 00h           | Velocity demand value                                                                                                    | 132          | ro                      | -2147483648 ~ 2147483647                   | inc/s              |  |  |  |  |  |  |  |
| 000011 | 001           | Internal command velocity.                                                                                                    |              |                         |                                            |                    |  |  |  |  |  |  |  |
| COCCH  | 0.015         | Velocity actual value                                                                                                    | 132          | ro                      | -2147483648 ~ 2147483647                   | inc/s              |  |  |  |  |  |  |  |
| 606Ch  | 00h           | The actual velocity of the motor.                                                                                                    |              |                         |                                            |                    |  |  |  |  |  |  |  |
|        |               | Velocity window                                                                                                    | U16          | rw                      | 0 ~ 65535                                  | inc/s              |  |  |  |  |  |  |  |
| 606Dh  | 00h           | If the difference between 60FFh (target velocity) + 60B1h (velocity offset) and 606Ch (velocity actual value) is within 606Dh (velocity window) for longer than the time set by 606Eh (velocity window time), bit 10 of 6041h (Statusword) will be set to 1.<br>Once the velocity deviation exceeds 6067h (position window), bit 10 of 6041h (Statusword) will be set to 0.                                                                                                    |              |                         |                                            |                    |  |  |  |  |  |  |  |
|        |               | Velocity window time                                                                                                    | U16          | rw                      | 0 ~ 65535                                  | ms                 |  |  |  |  |  |  |  |
| 606Eh  | 00h           | Refer to description of 606Dh (velocity win                                                                                                    |              |                         |                                            |                    |  |  |  |  |  |  |  |
|        |               |                                                                                                    | 116          | rw/                     | -32768 ~ 32767                             | 0.1%               |  |  |  |  |  |  |  |
| 6071h  | 00h           | Farget torque       I16       rw       -32768 ~ 32767       0.1%         Torque command. The value is limited by 6072h (max torque).       Dutput target torque (force) of the drive       =       =       =       =       =       =       =       =       =       =       =       =       =       =       =       =       =       =       =       =       =       =       =       =       =       =       =       =       =       =       =       =       =       =       =       =       =       =       =       =       =       =       =       =       =       =       =       =       =       =       =       =       =       =       =       =       =       =       =       =       =       =       =       =       =       =       =       =       =       =       =       =       =       =       =       =       =       =       =       =       =       =       =       =       =       =       =       =       =       =       =       =       =       =       =       =       =       =       =       =       =       =       =       < |              |                         |                                            |                    |  |  |  |  |  |  |  |
| 0070   |               | Max torque                                                                                                    | U16          | rw                      | 0 ~ 65535                                  | 0.1%               |  |  |  |  |  |  |  |
| 6072h  | 00h           | The configured maximum torque. The value                                                                                                    | ie is limit  | ed by the motor's ab    | ility.                                     | •                  |  |  |  |  |  |  |  |
| 0074   |               | Torque demand                                                                                                    | I16          | ro                      | -32768 ~ 32767                             | 0.1%               |  |  |  |  |  |  |  |
| 6074h  | 00h           | Internal torque command.                                                                                                    |              |                         |                                            | •                  |  |  |  |  |  |  |  |
|        |               | Motor rated current                                                                                                    | U32          | ro                      | 0 ~ 4294967295                             | mA                 |  |  |  |  |  |  |  |
| 6075h  | 00h           | The rated current of the motor.                                                                                                    |              |                         |                                            |                    |  |  |  |  |  |  |  |
|        |               | Motor rated torque                                                                                                    | U32          | ro                      | 0 ~ 4294967295                             | mNm                |  |  |  |  |  |  |  |
| 6076h  | 00h           | The rated torque of the motor.                                                                                                    |              |                         |                                            |                    |  |  |  |  |  |  |  |
|        |               | Torque actual value                                                                                                    | 116          | ro                      | -32768 ~ 32767                             | 0.1%               |  |  |  |  |  |  |  |
| 6077h  | 00h           | The value is given per thousand of rated to                                                                                                    | orque. Tl    | ne value is only for re | ferenece.                                  |                    |  |  |  |  |  |  |  |
|        |               | Target position                                                                                                    | 132          | rw                      | -2147483648 ~ 2147483647                   | inc                |  |  |  |  |  |  |  |
| 607Ah  | 00h           | Position command.                                                                                                    |              |                         |                                            |                    |  |  |  |  |  |  |  |
|        |               | Home offset                                                                                                    | 132          | rw                      | -2147483648 ~ 2147483647                   | inc                |  |  |  |  |  |  |  |
|        |               | After homing procedure is done, the detec                                                                                                    | -            |                         |                                            |                    |  |  |  |  |  |  |  |
|        |               | Zero position = home position + home offs                                                                                                    |              |                         | · · · ·                                    |                    |  |  |  |  |  |  |  |
| 607Ch  | 00h           | Zero Home<br>position position                                                                                                    |              |                         |                                            |                    |  |  |  |  |  |  |  |
|        |               | Home offset                                                                                                    |              |                         |                                            |                    |  |  |  |  |  |  |  |
|        |               |                                                                                                    | →            |                         |                                            |                    |  |  |  |  |  |  |  |
|        |               |                                                                                                    |              |                         |                                            | T                  |  |  |  |  |  |  |  |
| 607Fh  | 00h           | Max profile velocity                                                                                                    | U32          | rw                      | 0 ~ 4294967295                             | inc/s              |  |  |  |  |  |  |  |
|        |               | The configured maximum velocity. The val                                                                                                    | 1            |                         | 5                                          | 1                  |  |  |  |  |  |  |  |
| 6081h  | 00h           | Profile velocity                                                                                                    | U32          | rw                      | 0 ~ 4294967295                             | inc/s              |  |  |  |  |  |  |  |
|        |               | The velocity during profile motion. The value                                                                                                    | 1            | ed by 607Fh.            |                                            |                    |  |  |  |  |  |  |  |
| 6083h  | 00h           | Profile acceleration                                                                                                    | U32          | rw                      | 0 ~ 4294967295                             | inc/s <sup>2</sup> |  |  |  |  |  |  |  |
|        |               | The configured acceleration of profile moti                                                                                                    | 1            |                         |                                            |                    |  |  |  |  |  |  |  |
| 6084h  | 00h           | Profile deceleration                                                                                                    | U32          | rw                      | 0 ~ 4294967295                             | inc/s <sup>2</sup> |  |  |  |  |  |  |  |
| 500-11 | 0011          | The configured deceleration of profile moti                                                                                                    | on.          |                         |                                            |                    |  |  |  |  |  |  |  |

MD44UE01-2412

#### Drive profile

| Index  | Sub-<br>Index | Name                                                                                                    | Data<br>Type | Access   | Valid Value              | Unit               |  |  |  |  |  |  |  |  |
|--------|---------------|----------------------------------------------------------------------------------------------------|--------------|----------|--------------------------|--------------------|--|--|--|--|--|--|--|--|
|        |               | Quick stop deceleration                                                                                                    | U32          | rw       | 0 ~ 4294967295           | inc/s <sup>2</sup> |  |  |  |  |  |  |  |  |
| 6085h  | 00h           | The deceleration is used to stop the motor to 2 or 6. Quick stop deceleration is also u                                                                                                    |              |          |                          |                    |  |  |  |  |  |  |  |  |
| 6087h  | 006           | Torque slope                                                                                                    | U32          | rw       | 0 ~ 4294967295           | 0.1%/s             |  |  |  |  |  |  |  |  |
| 000711 | 00h           | The rate of change of torque.                                                                                                    |              |          |                          |                    |  |  |  |  |  |  |  |  |
|        |               | Homing method                                                                                                    | 18           | rw       | -128 ~ 127               | -                  |  |  |  |  |  |  |  |  |
| 6098h  | 00h           | The homing method used in HM mode. The homing method can not be changed during homing. The supported homing methods are method 1, 2, 7~14, 17, 18, 23~30, 33, 34 and 37. If homing procedure starts with unsupported homing method, bit 13 of 6041h (Statusword) will be set to 1. |              |          |                          |                    |  |  |  |  |  |  |  |  |
|        |               | Homing speeds                                                                                                    | -            | -        | -                        | -                  |  |  |  |  |  |  |  |  |
|        | -             | The velocity during HM mode.                                                                                                    |              |          |                          |                    |  |  |  |  |  |  |  |  |
|        | 00h           | Number of entries                                                                                                    | U8           | ro       | 2                        | -                  |  |  |  |  |  |  |  |  |
| 6099h  | 0.41          | Speed during search for switch                                                                                                    | U32          | rw       | 0 ~ 4294967295           | inc/s              |  |  |  |  |  |  |  |  |
|        | 01h           | The velocity during searching for switch sig                                                                                                    | gnal.        |          |                          |                    |  |  |  |  |  |  |  |  |
|        |               | Speed during search for zero                                                                                                    | U32          | rw       | 0 ~ 4294967295           | inc/s              |  |  |  |  |  |  |  |  |
|        | 02h           | The velocity during searching for index sig                                                                                                    | nal.         |          |                          |                    |  |  |  |  |  |  |  |  |
|        |               | Homing acceleration                                                                                                    | U32          | rw       | 0 ~ 4294967295           | inc/s <sup>2</sup> |  |  |  |  |  |  |  |  |
| 609Ah  | 00h           | The acceleration and deceleration in HM mode.                                                                                                    |              |          |                          |                    |  |  |  |  |  |  |  |  |
| 60B1h  | 00h           | Velocity offset                                                                                                    | 132          | rw       | -2147483648 ~ 2147483647 | inc/s              |  |  |  |  |  |  |  |  |
| 60B2h  | 00h           | Torque offset                                                                                                    | I16          | rw       | -3000 ~ 3000             | 0.1%               |  |  |  |  |  |  |  |  |
|        |               | Touch probe function                                                                                                    | U16          | rw       | 0 ~ 65535                | -                  |  |  |  |  |  |  |  |  |
| 60B8h  | 00h           | Refer to section 3.6 for the details of comm                                                                                                    | nand set     | ttings.  |                          |                    |  |  |  |  |  |  |  |  |
|        |               | Touch probe status         U16         ro         0 ~ 65535         -                                                                                                    |              |          |                          |                    |  |  |  |  |  |  |  |  |
| 60B9h  | 00h           | Refer to section 3.6 for the bit definition of                                                                                                    | status fe    | eedback. |                          |                    |  |  |  |  |  |  |  |  |
|        |               | Touch probe 1 positive edge                                                                                                    | 132          | ro       | -2147483648 ~ 2147483647 | inc                |  |  |  |  |  |  |  |  |
| 60BAh  | 00h           | The position value of touch probe 1 at pos                                                                                                    | itive edg    | le.      |                          |                    |  |  |  |  |  |  |  |  |
|        |               | Touch probe 1 negative edge                                                                                                    | 132          | ro       | -2147483648 ~ 2147483647 | inc                |  |  |  |  |  |  |  |  |
| 60BBh  | 00h           | The position value of touch probe 1 at neg                                                                                                    | ative ed     | ae.      |                          | I                  |  |  |  |  |  |  |  |  |
|        |               | Touch probe 2 positive edge                                                                                                    | 132          | ro       | -2147483648 ~ 2147483647 | inc                |  |  |  |  |  |  |  |  |
| 60BCh  | 00h           | The position value of touch probe 2 at pos                                                                                                    | itive edo    | l        |                          |                    |  |  |  |  |  |  |  |  |
|        |               |                                                                                                    | 132          | ro       | -2147483648 ~ 2147483647 | inc                |  |  |  |  |  |  |  |  |
| 60BDh  | 00h           | The position value of touch probe 2 at neg                                                                                                    |              |          |                          |                    |  |  |  |  |  |  |  |  |
| 60C5h  | 00h           | Max acceleration (not implemented)                                                                                                    | U32          | rw       | 0~4294967295             | inc/s <sup>2</sup> |  |  |  |  |  |  |  |  |
| 60C6h  | 00h           | Max deceleration (not implemented)                                                                                                    | U32          | rw       | 0 ~ 4294967295           | inc/s <sup>2</sup> |  |  |  |  |  |  |  |  |
| 000011 | 0011          | Positive torque limit value                                                                                                    | U16          | rw       | 0 ~ 65535                | 0.1%               |  |  |  |  |  |  |  |  |
| 60E0h  | 00h           | The configured maximum positive torque in                                                                                                    |              |          | 0 00000                  | 0.170              |  |  |  |  |  |  |  |  |
|        |               | Negative torque limit value                                                                                                    | U16          | rw       | 0 ~ 65535                | 0.1%               |  |  |  |  |  |  |  |  |
| 60E1h  | 00h           | <b>.</b>                                                                                                    |              |          | 0 00000                  | 0.170              |  |  |  |  |  |  |  |  |
|        |               | The configured maximum negative torque                                                                                                    | 132          |          | 21/7/836/8 - 21/7/036/7  | inc                |  |  |  |  |  |  |  |  |
| 60F4h  | 00h           | Following error actual value                                                                                                    | -            | ro       | -2147483648 ~ 2147483647 | inc                |  |  |  |  |  |  |  |  |
|        |               | 60F4h (following error actual value) = 6062                                                                                                    | 1            |          |                          | 0.5115             |  |  |  |  |  |  |  |  |
| 60FCh  | 00h           | Position demand internal value<br>Internal command position.                                                                                                    | 132          | ro       | -2147483648 ~ 2147483647 | count              |  |  |  |  |  |  |  |  |

MD44UE01-2412

### E2 Series Servo Drive EtherNet/IP Communication Command Manual

| Index | Sub-<br>Index |                                                                                                    | Name                                                                                 | 9         |                             | Data<br>Type |        | Access       |          |             | Va    | alid Value    |        | ι                | Jnit |
|-------|---------------|----------------------------------------------------------------------------------------------------|--------------------------------------------------------------------------------------|-----------|-----------------------------|--------------|--------|--------------|----------|-------------|-------|---------------|--------|------------------|------|
|       |               | Digital input                                                                                                    | ts                                                                                   |           |                             | U32          |        | ro           |          |             | 0 ~ I | FFFFFFF       | ħ      |                  | -    |
|       |               | The input st                                                                                                    | The input status of external input signal. The definition of each bit is as follows. |           |                             |              |        |              |          |             |       |               |        |                  |      |
|       |               | 15 3                                                                                                    |                                                                                      |           |                             |              |        |              |          |             |       | 2             | 1      | 0                |      |
|       |               |                                                                                                    | Reseved                                                                              |           |                             |              |        |              |          |             |       |               |        | Nega<br>limit sv |      |
| 60FDh | 00h           | 31 26                                                                                                    | 25                                                                                   | 24        | 23                          | 22           | 2      | 21           | 20       | 19          | 9     | 18            | 17     | 16               | ;    |
|       |               | Reseved                                                                                                    | SF2                                                                                  | SF1       | 18                          | 17           |        | 16           | 15       | 14          | ŀ     | 13            | 12     | 11               |      |
|       |               | 0: switched<br>1: switched<br>Note: Whe                                                                                                    | off<br>on<br>n SF1 and                                                               |           | d as follows<br>e both OFF, |              | atus i |              |          |             |       |               |        |                  |      |
|       | -             | Digital outp                                                                                                    |                                                                                      |           |                             | -            |        | -            |          |             |       | -             |        |                  | -    |
|       |               | They are us                                                                                                    |                                                                                      |           |                             | -            |        | 47           |          | 10          |       |               |        |                  |      |
|       |               | 31 21<br>Reserved                                                                                                    | 20<br>I 05                                                                           |           | 19<br>O4                    | 18<br>03     |        | 17<br>02     |          | 16<br>01    |       | 5 0<br>served |        |                  |      |
| 60FEh |               | This object controls the status of the general-purpose output signals from CN6 on E2 series servo drive.<br>Subindex 1 is used to control the status of the output signals. Subindex 2 determines which output signals in subindex 1 are enabled.<br>If drive status outputs are assigned to O1~O5 signals in object 3514h, 3515h and 3516h, the status of this object will be output in the logic of ORs. If any of these signals is assigned to functions that are enabled with object 3514h, 3515h, or 3516h, use Bit Masks in subindex 2 to disable the corresponding signal. By doing so, the signal will not be duplicated. |                                                                                      |           |                             |              |        |              |          |             |       |               |        |                  |      |
|       |               |                                                                                                    |                                                                                      | trolled b | y this object               |              | ervo i |              |          |             |       |               |        | -                |      |
|       | 00h           | Number of                                                                                                    | entries                                                                              |           |                             | U8           |        | ro           |          |             |       | 2             |        | _                | -    |
|       |               | Physical ou                                                                                                    | •                                                                                    |           |                             | U32          |        | rw           |          |             | -     | FFFFFFF       | h      |                  | -    |
|       | 01h           | Control the<br>0: switched<br>1: switched                                                                                                    | off                                                                                  | he exter  | nal signal. T               | he value     | ofea   | ach bit is d | efined a | as follows. |       |               |        |                  |      |
|       |               | Bit mask                                                                                                    |                                                                                      |           |                             | U32          |        | rw           |          |             | 0~I   | FFFFFFF       | ħ      |                  | -    |
|       | 02h           | The output<br>0: disable o<br>1: enable o                                                                                                    | output                                                                               | k. The v  | alue of each                | n bit is de  | fined  | l as follows | ;.       |             |       |               |        |                  |      |
| COLER | 0.01-         | Target velo                                                                                                    | city                                                                                 |           |                             | 132          |        | rw           |          | -2147       | 74836 | 648 ~ 2147    | 483647 | ir               | nc/s |
| 60FFh | 00h           | Velocity cor                                                                                                    | mmand. Th                                                                            | e value   | is limited by               | 607Fh (r     | max    | profile velo | city).   |             |       |               |        | <b>I</b>         |      |